# Package 'LeMaRns'

December 9, 2019

<span id="page-0-0"></span>Title Length-Based Multispecies Analysis by Numerical Simulation

Version 0.1.2

Date 2019-12-09

Description Set up, run and explore the outputs of the Length-based Multispecies model (LeMans; Hall et al. 2006 <doi:10.1139/f06-039>), focused on the marine environment.

**Depends**  $R (= 3.5.0)$ 

License GPL-3

Encoding UTF-8

LazyData true

RoxygenNote 7.0.0

LinkingTo Rcpp, RcppArmadillo

Imports Rcpp, abind, methods

Suggests knitr, rmarkdown

VignetteBuilder knitr

Collate 'NS\_par.R' 'RcppExports.R' 'calc\_M1.R' 'calc\_Q.R' 'calc\_growth.R' 'calc\_indicators.R' 'calc\_mature.R' 'param\_setup.R' 'run\_LeMans.R' 'calc\_output.R' 'calc\_phi.R' 'calc\_prefs.R' 'calc\_ration\_growthfac.R' 'calc\_recruits.R' 'calc\_suit\_vect.R' 'get\_Catch.R' 'get\_SSB.R' 'get\_indicators.R' 'other.R' 'plot\_SSB.R' 'plot\_indicators.R'

# NeedsCompilation yes

Author Michael A. Spence [aut, cre] (<https://orcid.org/0000-0002-3445-7979>), Hayley J. Bannister [aut] (<https://orcid.org/0000-0002-2546-5168>), Johnathan E. Ball [aut], Paul J. Dolder [aut] (<https://orcid.org/0000-0002-4179-712X>), Robert B. Thorpe [aut] (<https://orcid.org/0000-0001-8193-6932>), Christopher A. Griffiths [ctb]

Maintainer Michael A. Spence <michael.spence@cefas.co.uk>

Repository CRAN

Date/Publication 2019-12-09 15:10:02 UTC

# R topics documented:

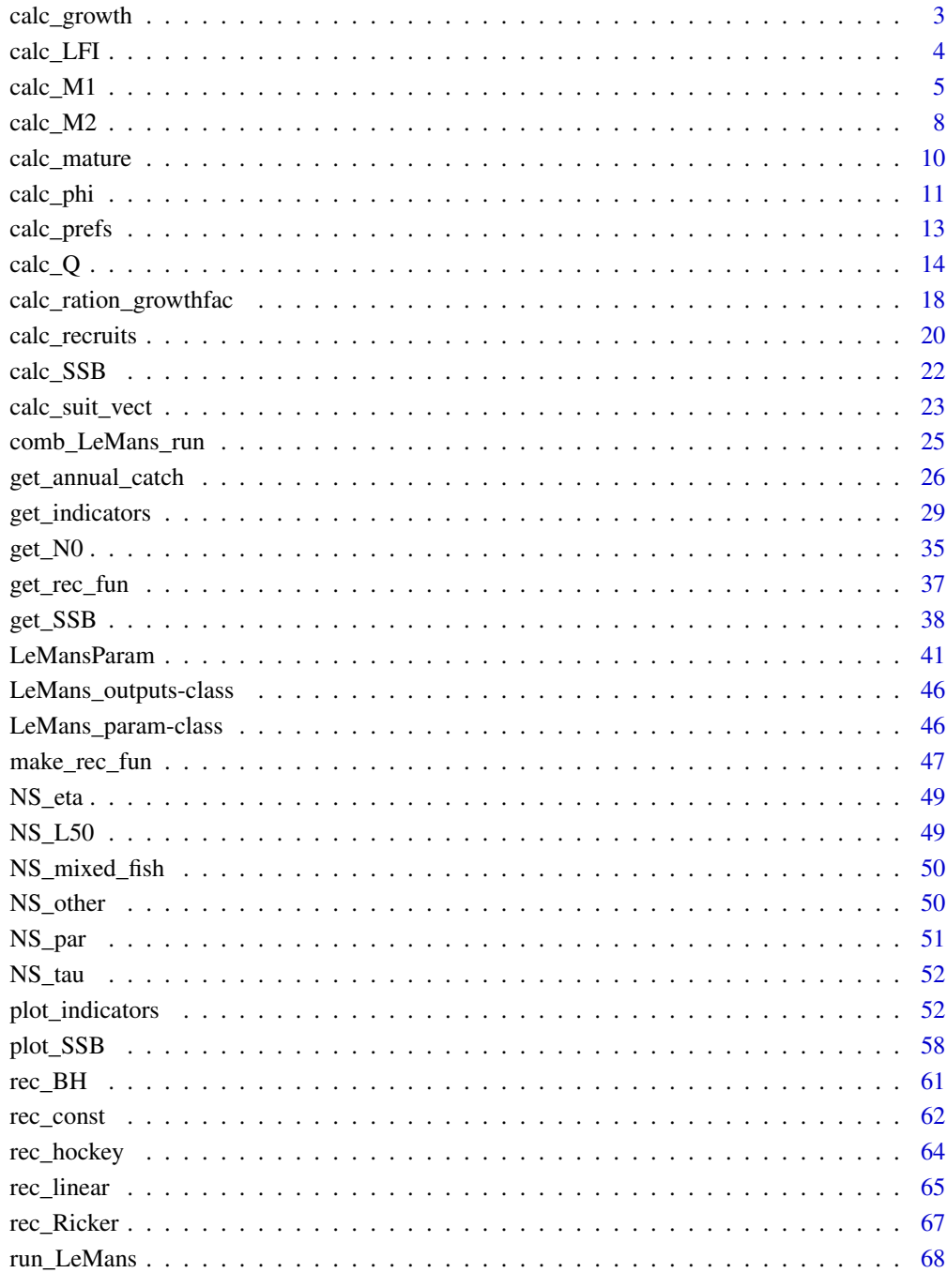

# **Index**

<span id="page-2-0"></span>

#### **Description**

Calculates the number of individuals of each species in each length class for the next time step.

# Usage

calc\_growth(N, phi, nfish, nsc)

# Arguments

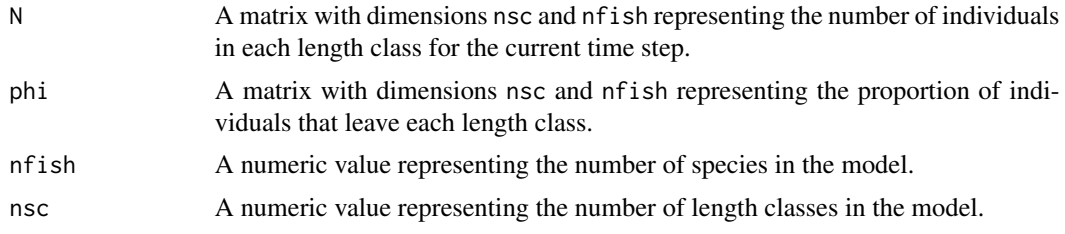

#### Value

A matrix with dimensions nsc and nfish representing the number of individuals of each species in each length class for the next time step.

#### Examples

```
# Set up the inputs to the function - species-independent parameters
nfish <- nrow(NS_par)
nsc <- 32
maxsize \leq max(NS_par$Linf) \star 1.01 # the biggest size is 1% bigger than the largest Linf
l_bound <- seq(0, maxsize, maxsize/nsc); l_bound <- l_bound[-length(l_bound)]
u_bound <- seq(maxsize/nsc, maxsize, maxsize/nsc)
mid <- l_bound+(u_bound-l_bound)/2
# Set up the inputs to the function - species-specific parameters
Linf <- NS_par$Linf # the von-Bertalanffy asymptotic length of each species (cm).
W_a <- NS_par$W_a # length-weight conversion parameter.
W_b <- NS_par$W_b # length-weight conversion parameter.
k <- NS_par$k # the von-Bertalnaffy growth parameter.
Lmat <- NS_par$Lmat # the length at which 50\% of individuals are mature (cm).
# Get phi_min
tmp <- calc_phi(k, Linf, nsc, nfish, u_bound, l_bound, calc_phi_min=FALSE,
                  phi_min=0.1) # fixed phi_min
phi <- tmp$phi
phi_min <- tmp$phi_min
```

```
# Calculate growth increments
tmp <- calc_ration_growthfac(k, Linf, nsc, nfish, l_bound, u_bound, mid, W_a, W_b, phi_min)
sc_Linf <- tmp$sc_Linf
wgt <- tmp$wgt
# Get an initial population
N0 <- get_N0(nsc, nfish, mid, wgt, sc_Linf, intercept=1e10, slope=-5)
# Calculate growth
growth <- calc_growth(N0, phi, nfish, nsc)
```
calc\_LFI *Calculate community indicators*

# Description

Calculates the Large Fish Indicator (LFI), Typical Length (TyL) or Length Quantile (LQ) for the community or a subset of the species.

# Usage

calc\_LFI(wgt, N, bry, prop) calc\_LQ(wgt, u\_bound, N, prob) calc\_TyL(wgt, mid, N)

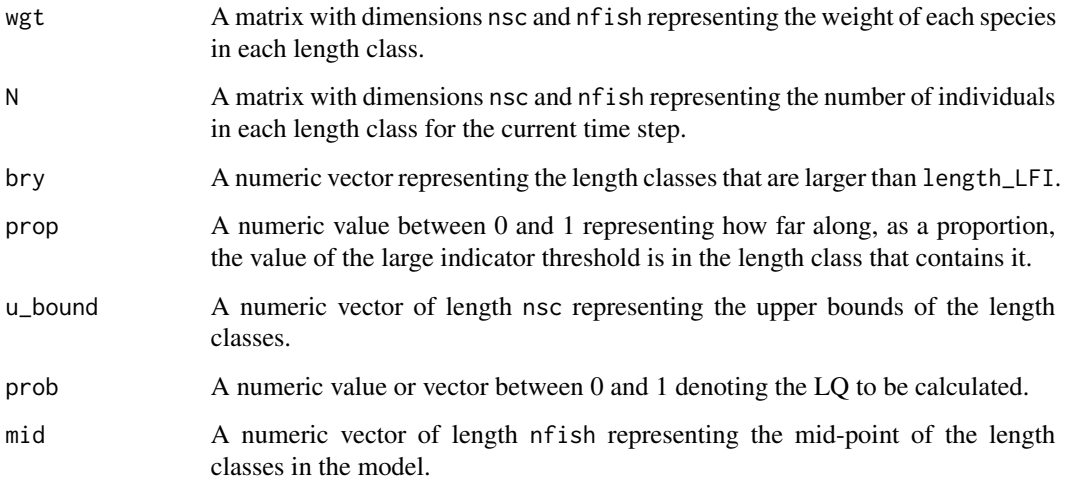

<span id="page-3-0"></span>

<span id="page-4-0"></span> $calc\_M1$  5

#### Value

calc\_LFI returns a numeric value or vector representing the proportion of the biomass in the length classes above bry and in prop of the biomass in the length class bry.

calc\_TYL returns a numeric value or vector representing the biomass-weighted geometric mean length of the community.

calc\_LQ returns a numeric value or vector representing the length at which biomass exceeds a given proportion prob of the total biomass.

# See Also

get indicators

#### Examples

```
# Set up and run the model
NS_params <- LeMansParam(NS_par, tau=NS_tau, eta=rep(0.25, 21), L50=NS_par$Lmat, other=1e11)
effort <- matrix(0.5, 10, dim(NS_params@Qs)[3])
model_run <- run_LeMans(NS_params, years=10, effort=effort)
```

```
# Calculate the LFI for 40cm
bry <- which(NS_params@l_bound<=40 & NS_params@u_bound>40)
length_LFI <- 40
prop <- (length_LFI-NS_params@l_bound[bry])/(NS_params@u_bound[bry]-NS_params@l_bound[bry])
LFI <- calc_LFI(model_run@N[,,101], NS_params@wgt, bry, prop)
```

```
# Calculate TyL for the final time step
calc_TyL(wgt=NS_params@wgt, mid=NS_params@mid, N=model_run@N[,,101])
```

```
# Calculate the LQ for the final time step
calc_LQ(wgt=NS_params@wgt, u_bound=NS_params@u_bound, N=model_run@N[,,101], prob=0.5)
```
calc\_M1 *Calculate background mortality*

### Description

Calculates the background mortality of each species in each length class per time step.

#### Usage

```
calc_M1(
  nsc,
  sc_Linf,
  phi_min,
  natmort_opt = rep("std_RNM", length(sc_Linf)),
  Nmort = rep(0.8, length(sc_Linf)),
  prop = rep(0.75, length(sc_Linf))
```

```
\mathcal{L}get_M1(nsc, sc_Linf, natmort_opt, Nmort, prop)
calc_M1_stdRNM(nsc, sc_Linf, Nmort = 0.8, prop = 0.75)
calc_M1\_lin(nsc, sc_Linf, Nmort = 0.8)
```
calc\_M1\_constRNM(nsc, sc\_Linf, Nmort = 0.8)

# Arguments

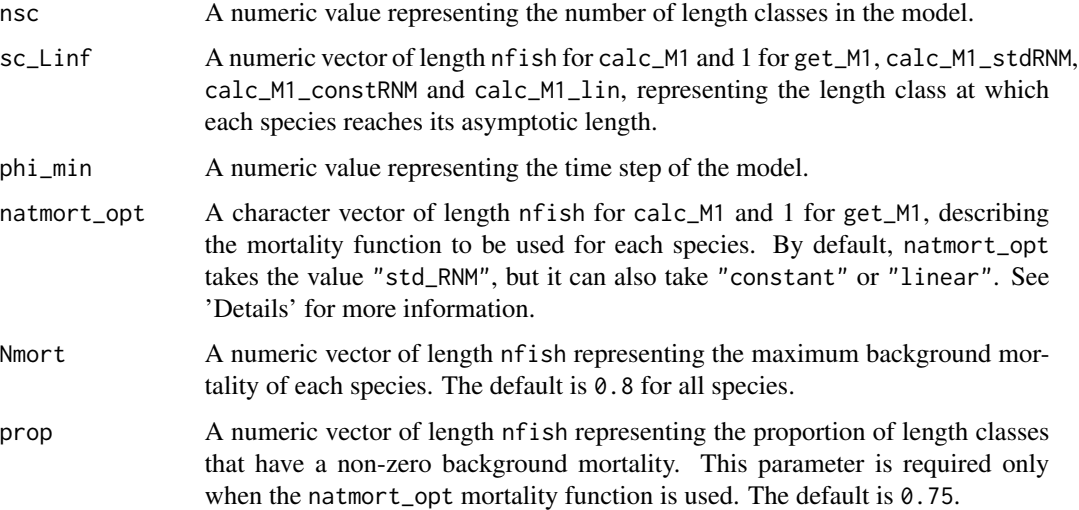

# Details

The background mortality is defined as the number of individuals that die per year, but not from predation or fishing

#### N\*exp(-M1)

where N is the total number of individuals. This function allows three different models for background mortality: (1) "constant", which gives M1=Nmort for all length classes up to and including the sc\_Linf-th class; (2) "std\_RNM", which gives M1=Nmort for all length classes between floor( $sc\_Linf*prop$ ) and the  $sc\_Linf$ -th class and  $M1=0$  for the rest; and (3) "linear", which gives M1=0 for the first length class, followed by a linear increase in M1 up to and including the sc\_Linf-th length class M1=Nmort and M1=0 for the rest.

# Value

calc\_M1 returns a matrix of dimensions nsc and nfish representing the background mortality of each species for each length class.

get\_M1 returns a numeric vector of length nsc representing the background mortality for each length class.

calc\_M1\_stdRNM returns a numeric vector of length nsc representing the background mortality for each length class. M1=Nmort for all length classes between floor(sc\_Linf\*prop) and the sc\_Linf-th class and M1=0 for the rest.

calc\_M1\_lin returns a numeric vector of length nsc representing the background mortality for each length class. M1=0 for the first length class. M1 then increases linearly up to and including the sc\_Linf-th length class. For all length classes above sc\_Linf, M1=0.

calc\_M1\_constRNM returns a numeric vector of length nsc representing the background mortality for each length class. M1=Nmort for all length classes up to and including the sc\_Linf-th class. For all length classes above sc\_Linf, M1=0.

#### References

Thorpe, R.B., Jennings, S., Dolder, P.J. (2017). Risks and benefits of catching pretty good yield in multispecies mixed fisheries. *ICES Journal of Marine Science*, 74(8):2097-2106.

#### Examples

```
# Set up the inputs to the function - species-independent parameters
nfish <- nrow(NS_par)
nsc < -32maxsize <- max(NS_par$Linf)*1.01 # the biggest size is 1% bigger than the largest Linf
l_bound <- seq(0, maxsize, maxsize/nsc); l_bound <- l_bound[-length(l_bound)]
u_bound <- seq(maxsize/nsc, maxsize, maxsize/nsc)
mid <- l_bound+(u_bound-l_bound)/2
# Set up the inputs to the function - species-specific parameters
Linf <- NS_par$Linf # the von-Bertalanffy asymptotic length of each species (cm).
W_a <- NS_par$W_a # length-weight conversion parameter.
W_b <- NS_par$W_b # length-weight conversion parameter.
k <- NS_par$k # the von-Bertalnaffy growth parameter.
Lmat <- NS_par$Lmat # the length at which 50\% of individuals are mature (cm).
# Get phi_min
tmp <- calc_phi(k, Linf, nsc, nfish, u_bound, l_bound, calc_phi_min=FALSE,
                  phi_min=0.1) # fixed phi_min
phi_min <- tmp$phi_min
# Calculate growth increments
tmp <- calc_ration_growthfac(k, Linf, nsc, nfish, l_bound, u_bound, mid, W_a, W_b, phi_min)
sc_Linf <- tmp$sc_Linf
# Calculate background mortality with natmort_opt="std_RNM", Nmort=0.8 and prop=0.75 for all species
M1 <- calc_M1(nsc, sc_Linf, phi_min)
# Get background mortality with natmort_opt="std_RNM", Nmort=0.8 and prop=0.75 for all species
natmort_opt <- "std_RNM"
Nmort <-0.8prop \leq -0.75get_M1(nsc, sc_Linf, natmort_opt, Nmort, prop)
# Calculate standard residual background mortality
```

```
M1_stdRNM <- calc_M1_stdRNM(nsc, sc_Linf)
# Calculate linear background mortality
M1_lin <- calc_M1_lin(nsc, sc_Linf,Nmort=0.3)
# Calculate constant residual background mortality
M1_constRNM <- calc_M1_constRNM(nsc, sc_Linf)
```
# <span id="page-7-1"></span>calc\_M2 *Calculate predation mortality*

#### Description

Calculates the predation mortality for each species in each length class.

#### Usage

calc\_M2(N, ration, wgt, nfish, nsc, other, sc\_Linf, suit\_M2)

#### Arguments

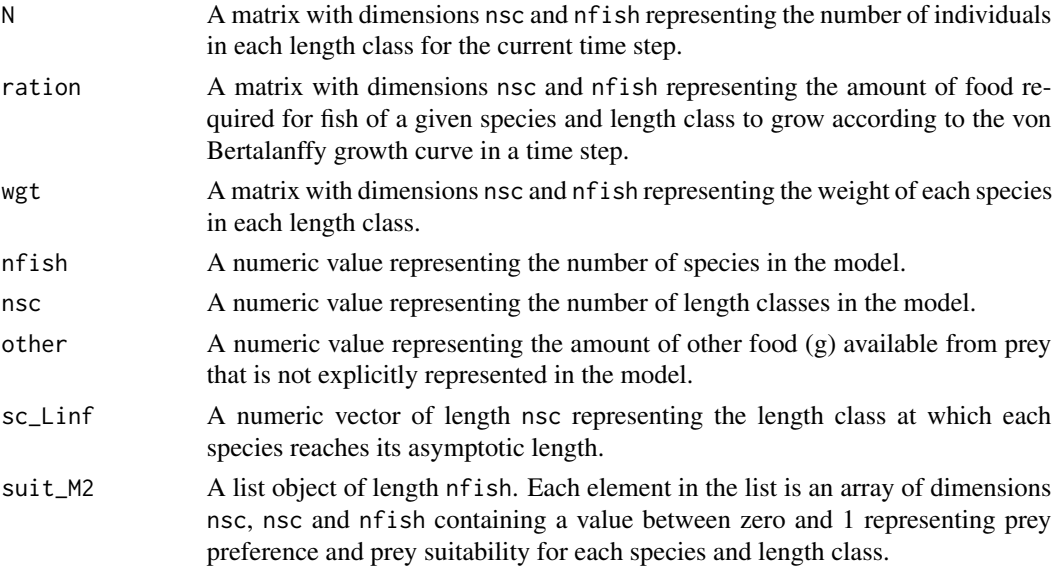

# Details

The predation mortality of the ith species in the jth length class is

sum\_m(sum\_n(I[j,i]\*N[j,i]\*suit\_M2[[m]][n,j,i]/

(sum\_k(sum\_l(suit\_M2[[m]][n,l,k]wgt[l,k]N[l,k]))+other)))

where sum\_m represents the sum over all m, sum\_n represents the sum over all n, sum\_1 represents the sum over all l and sum\_k represents the sum over all k. This equation corresponds to a Holling type-II functional response. See equation 8 of Hall et al. (2006) for more details.

<span id="page-7-0"></span>

#### $\text{calc}\_\text{M2}$  9

#### Value

A matrix with dimensions nsc and nfish representing the the predation mortality for each species in each length class.

#### References

Hall, S. J., Collie, J. S., Duplisea, D. E., Jennings, S., Bravington, M., & Link, J. (2006). A lengthbased multispecies model for evaluating community responses to fishing. *Canadian Journal of Fisheries and Aquatic Sciences*, 63(6):1344-1359.

#### Examples

```
# Set up the inputs to the function - species-independent parameters
nfish <- nrow(NS_par)
nsc <-32maxsize \leq max(NS_par$Linf)*1.01 # the biggest size is 1% bigger than the largest Linf
l_bound <- seq(0, maxsize, maxsize/nsc); l_bound <- l_bound[-length(l_bound)]
u_bound <- seq(maxsize/nsc, maxsize, maxsize/nsc)
mid < -1 bound+(u_bound-1_bound)/2
# Set up the inputs to the function - species-specific parameters
Linf <- NS_par$Linf # the von-Bertalanffy asymptotic length of each species (cm).
W_a <- NS_par$W_a # length-weight conversion parameter.
W_b <- NS_par$W_b # length-weight conversion parameter.
k <- NS_par$k # the von-Bertalnaffy growth parameter.
Lmat <- NS_par$Lmat # the length at which 50\% of individuals are mature (cm).
# Get phi_min
tmp <- calc_phi(k, Linf, nsc, nfish, u_bound, l_bound, calc_phi_min=FALSE,
                  phi_min=0.1) # fixed phi_min
phi <- tmp$phi
phi_min <- tmp$phi_min
# Calculate growth increments
tmp <- calc_ration_growthfac(k, Linf, nsc, nfish, l_bound, u_bound, mid, W_a, W_b, phi_min)
ration <- tmp$ration
sc_Linf <- tmp$sc_Linf
wgt <- tmp$wgt
g_eff <- tmp$g_eff
# Calculate predator-prey size preferences
prefs <- calc_prefs(pred_mu=-2.25, pred_sigma=0.5, wgt, sc_Linf)
# Calculate prey preference and prey suitability
suit_M2 <- calc_suit_vect(nsc, nfish, sc_Linf, prefs, NS_tau)
# Get an initial population
N0 <- get_N0(nsc, nfish, mid, wgt, sc_Linf, intercept=1e10, slope=-5)
# Calculate the predation mortality
M2 <- calc_M2(N0, ration, wgt, nfish, nsc, other=1e12, sc_Linf, suit_M2)
```
<span id="page-9-0"></span>

#### Description

Calculates the proportion of individuals that are mature for each species and length class.

# Usage

calc\_mature(Lmat, nfish, mid, kappa, sc\_Linf, eps = 1e-05, force\_mature = TRUE)

# Arguments

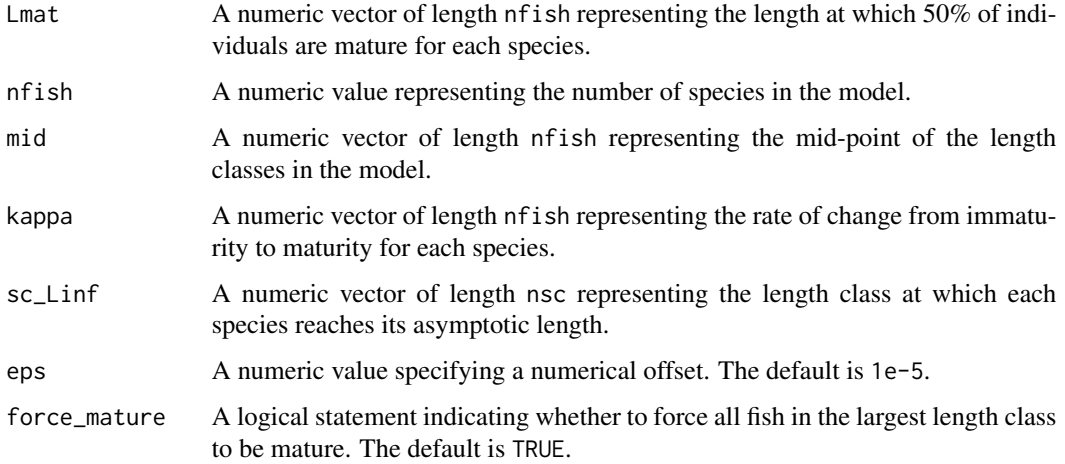

# Details

The proportion of individuals in the jth length class of the ith species that are mature is described by a logistic model

1/(1+exp(-kappa[i]\*(mid[j]-Lmat[i])))

#### Value

A matrix with dimensions nsc and nfish and elements in the range 0-1 representing the proportion of individuals that are mature for each species and length class.

# References

Hall, S. J., Collie, J. S., Duplisea, D. E., Jennings, S., Bravington, M., & Link, J. (2006). A lengthbased multispecies model for evaluating community responses to fishing. *Canadian Journal of Fisheries and Aquatic Sciences*, 63(6):1344-1359.

#### <span id="page-10-0"></span>calc\_phi 11

#### Examples

```
# Set up the inputs to the function - species-independent parameters
nfish <- nrow(NS_par)
nsc <- 32
maxsize <- max(NS_par$Linf)*1.01 # the biggest size is 1% bigger than the largest Linf
l_bound <- seq(0, maxsize, maxsize/nsc); l_bound <- l_bound[-length(l_bound)]
u_bound <- seq(maxsize/nsc, maxsize, maxsize/nsc)
mid <- l_bound+(u_bound-l_bound)/2
# Set up the inputs to the function - species-specific parameters
Linf <- NS_par$Linf # the von-Bertalanffy asymptotic length of each species (cm).
W_a <- NS_par$W_a # length-weight conversion parameter.
W_b <- NS_par$W_b # length-weight conversion parameter.
k <- NS_par$k # the von-Bertalnaffy growth parameter.
Lmat <- NS_par$Lmat # the length at which 50\% of individuals are mature (cm).
# Get phi_min
tmp <- calc_phi(k, Linf, nsc, nfish, u_bound, l_bound, calc_phi_min=FALSE,
                  phi_min=0.1) # fixed phi_min
phi <- tmp$phi
phi_min <- tmp$phi_min
# Calculate growth increments
tmp <- calc_ration_growthfac(k, Linf, nsc, nfish, l_bound, u_bound, mid, W_a, W_b, phi_min)
sc_Linf <- tmp$sc_Linf
# Calculate the proportion of mature individuals
mature <- calc_mature(Lmat, nfish, mid, kappa=rep(10, nfish), sc_Linf)
```
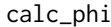

calc\_phi *Calculate the proportion of individuals that leave each length class for each species each length class each time step.*

# Description

Calculate the proportion of individuals of each species that leave each length class at each time step.

#### Usage

```
calc_phi(
  k,
  Linf,
  nsc,
  nfish,
  u_bound,
  l_bound,
  calc_phi_min = FALSE,
  phi_min = 0.1)
```
# Arguments

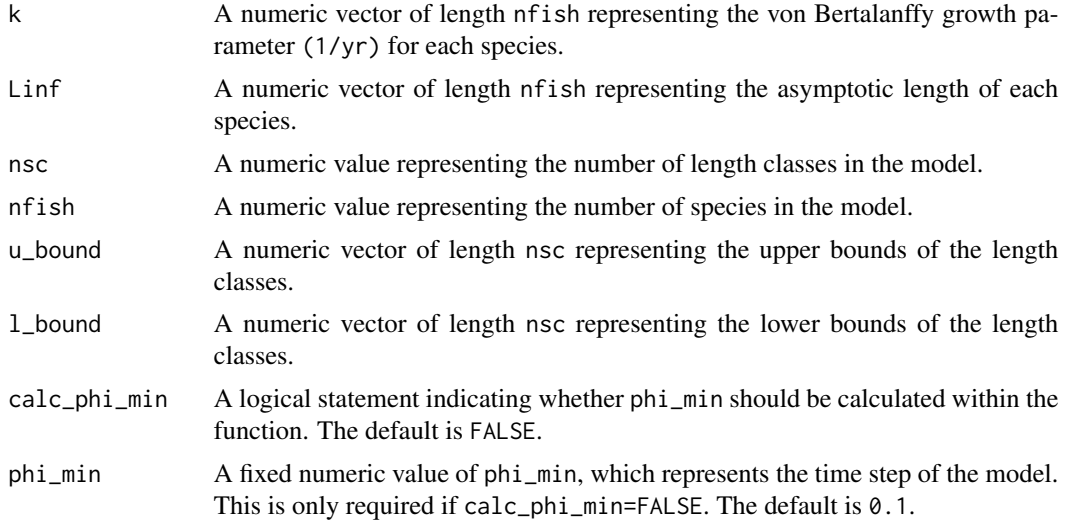

#### Details

Calculates the time (yrs) for an average fish to grow from the lower to the upper bound of a length class assuming von Bertalanffy growth. The values are scaled to the fastest growing fish and length class combination in order to calculate the proportion of individuals leaving each length class in a time step.

#### Value

A list object containing phi and phi\_min. phi is a matrix of dimensions nsc and nfish representing the proportion of individuals of each species that leave each length class. phi\_min is a numeric value representing the time step of the model.

#### **References**

Hilborn, R. & Walters, C.J. (1992). Quantitative Fisheries Stock Assessment. Springer.

von Bertalanffy, L. (1957). Quantitative Laws in Metabolism and Growth. *The Quarterly Review of Biology*, 32:217-231.

#### Examples

```
# Set up the inputs to the function - species-independent parameters
nfish <- nrow(NS_par)
nsc <- 32
maxsize <- max(NS_par$Linf)*1.01 # the biggest size is 1% bigger than the largest Linf
l_bound <- seq(0, maxsize, maxsize/nsc); l_bound <- l_bound[-length(l_bound)]
u_bound <- seq(maxsize/nsc, maxsize, maxsize/nsc)
mid <- l_bound+(u_bound-l_bound)/2
```
# Set up the inputs to the function - species-specific parameters Linf <- NS\_par\$Linf # the von-Bertalanffy asymptotic length of each species (cm).

#### <span id="page-12-0"></span>calc\_prefs 13

```
W_a <- NS_par$W_a # length-weight conversion parameter.
W_b <- NS_par$W_b # length-weight conversion parameter.
k <- NS_par$k # the von-Bertalnaffy growth parameter.
Lmat <- NS_par$Lmat # the length at which 50\% of individuals are mature (cm).
# Calculate the proportion of individuals that leave each length class
# with and without a fixed value for phi_min
tmp <- calc_phi(k, Linf, nsc, nfish, u_bound, l_bound, calc_phi_min=FALSE,
                  phi_min=0.1) # fixed phi_min
phi <- tmp$phi
phi_min <- tmp$phi_min
tmp <- calc_phi(k, Linf, nsc, nfish, u_bound, l_bound, calc_phi_min=TRUE) # without fixed phi_min
phi <- tmp$phi
phi_min <- tmp$phi_min
```
calc\_prefs *Calculate predator-prey size preferences*

#### Description

Calculates the size preference of each predator species in each length class for each prey species in each length class.

#### Usage

calc\_prefs(pred\_mu, pred\_sigma, wgt, sc\_Linf)

### **Arguments**

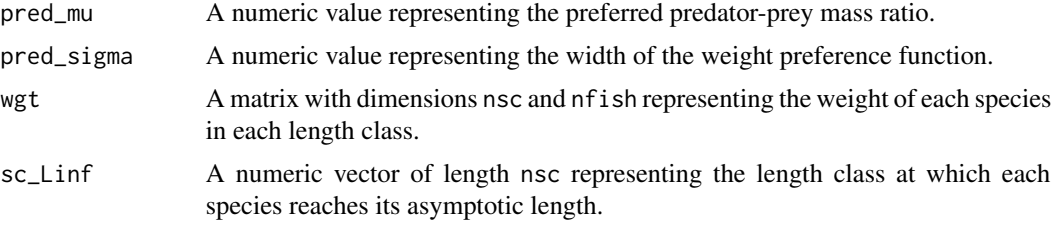

# Details

A predator of species i in length class j has a size preference for species k in length class l equal to

exp(-(log10(wgt[l,k]/wgt[j,i])-pred\_mu)^2/(2\*pred\_sigma)).

#### Value

An array of dimensions nsc, nfish, nsc and nfish. The first and second dimensions represent the prey species whereas the third and fourth dimensions represent the predator species.

#### <span id="page-13-0"></span>References

Hall, S. J., Collie, J. S., Duplisea, D. E., Jennings, S., Bravington, M., & Link, J. (2006). A lengthbased multispecies model for evaluating community responses to fishing. *Canadian Journal of Fisheries and Aquatic Sciences*, 63(6):1344-1359.

Ursin, E. (1973). On the prey size preferences of cod and dab. *Meddelelser fra Danmarks Fiskeri-og Havundersgelser*, 7:85-98.

#### Examples

```
# Set up the inputs to the function - species-independent parameters
nfish <- nrow(NS_par)
nsc <- 32
maxsize <- max(NS_par$Linf)*1.01 # the biggest size is 1% bigger than the largest Linf
l_bound <- seq(0, maxsize, maxsize/nsc); l_bound <- l_bound[-length(l_bound)]
u_bound <- seq(maxsize/nsc, maxsize, maxsize/nsc)
mid <- l_bound+(u_bound-l_bound)/2
# Set up the inputs to the function - species-specific parameters
Linf <- NS_par$Linf # the von-Bertalanffy asymptotic length of each species (cm).
W_a <- NS_par$W_a # length-weight conversion parameter.
W_b <- NS_par$W_b # length-weight conversion parameter.
k \leq -NS\_park # the von-Bertalnaffy growth parameter.
Lmat <- NS_par$Lmat # the length at which 50\% of individuals are mature (cm).
# Get phi_min
tmp <- calc_phi(k, Linf, nsc, nfish, u_bound, l_bound, calc_phi_min=FALSE,
                  phi_min=0.1) # fixed phi_min
phi_min <- tmp$phi_min
# Calculate growth increments
tmp <- calc_ration_growthfac(k, Linf, nsc, nfish, l_bound, u_bound, mid, W_a, W_b, phi_min)
sc_Linf <- tmp$sc_Linf
wgt <- tmp$wgt
# Calculate predator-prey size preferences
prefs <- calc_prefs(pred_mu=-2.25, pred_sigma=0.5, wgt, sc_Linf)
```
calc\_Q *Calculate gear catchability*

#### **Description**

Calculates the catchability for each fishing gear.

#### Usage

```
calc_Q(
  curve = rep("logistic", nfish),
```
#### $calc_Q$  15

```
species = ((0:(\text{length}(curve) - 1))\text{%nfish}) + 1,max_catchability = rep(1, length(curve)),
 gear_name = paste("gear_", 1:length(curve), sep = ""),
 custom = NULL,
 nsc,
 nfish,
 l_bound,
 u_bound,
 mid,
 eps = 1e-05,
  species_names,
  ...
\mathcal{L}get_Q(curve, species, gear_name, nsc, nfish, l_bound, u_bound, mid, eps, ...)
logistic_catch(species, nsc, nfish, mid, eps, L50 = 50, eta = 0.25, ...)
log_gaussian_catch(species, nsc, nfish, mid, eps, Lmu = 50, Lsigma = 1, ...)
knife_edge_catch(species, nsc, nfish, l_bound, u_bound, Lmin = 50, ...)
```
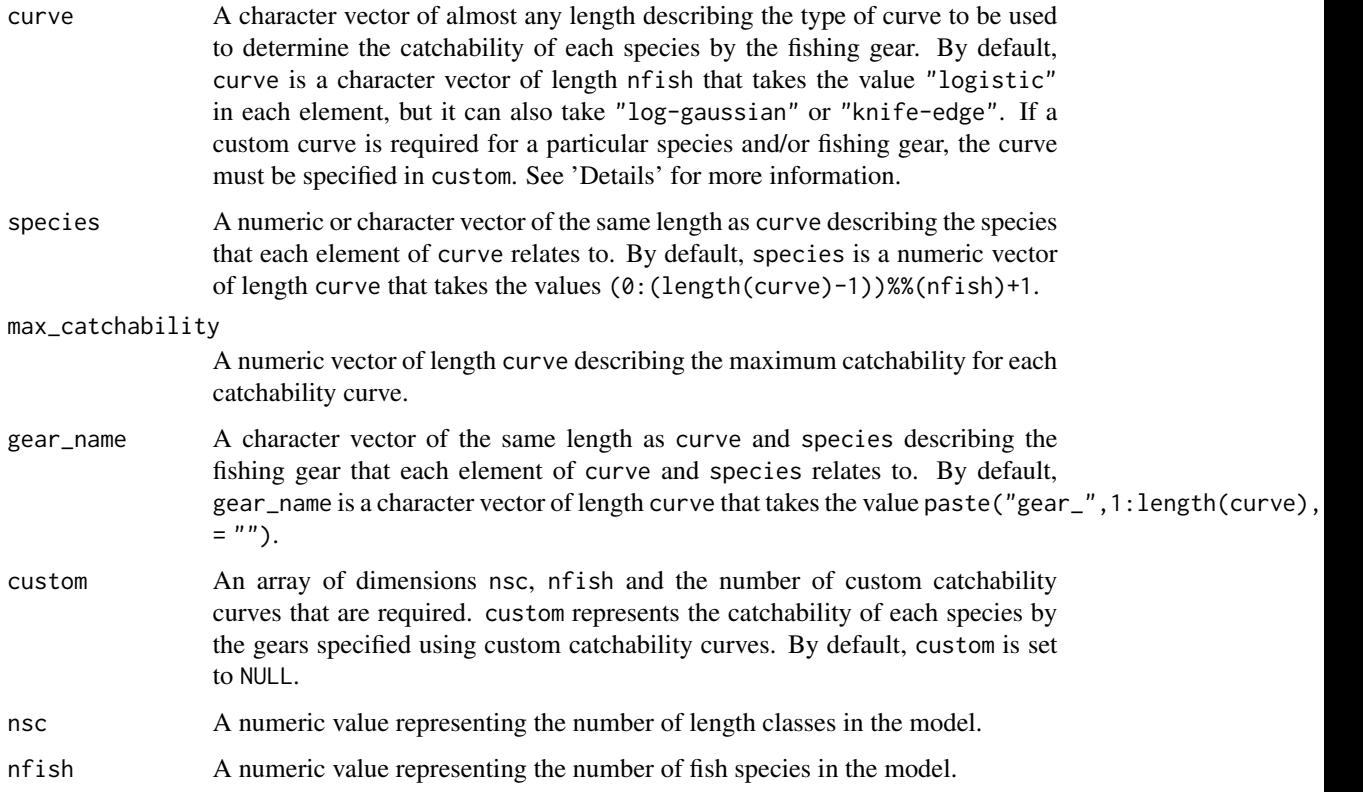

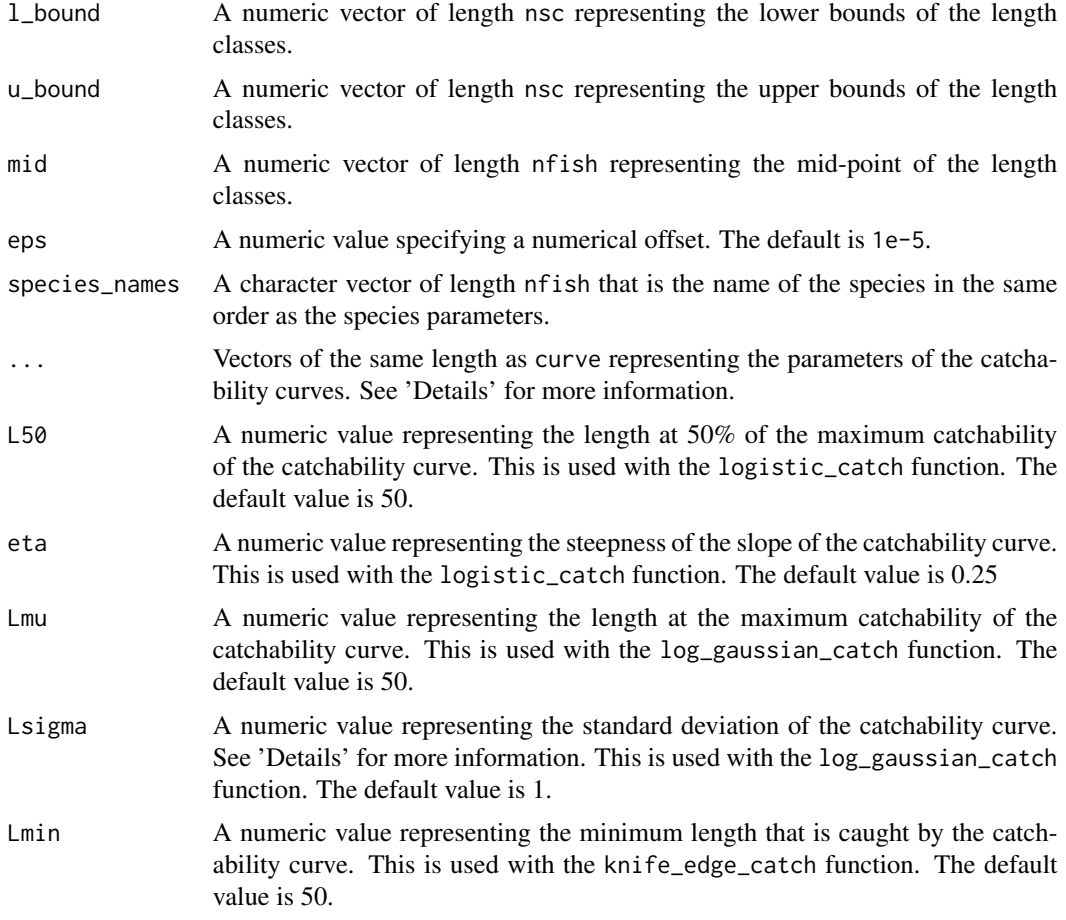

# Details

This function allows three different models for catchability, all of which are rescaled so that their maximum catchability is equal to one:

(1) "logistic" is proportional to

1/(1+exp(-eta\*(mid-L50)));

(2) "log-gaussian" is proportional to

dlnorm(mid,log(Lmu),Lsigma);

and (3) "knife-edge" is equal to 1 for the length classes indexed by max(which(l\_bound<Lmin)):nsc and 0 for all other length classes. This means that all of the individuals in the length class containing Lmin will have a catchability of 1.

In calc\_Q the catchability is rescaled so that the maximum catchability is one.

#### Value

calc\_Q returns an array of dimensions nsc, nfish and gear representing the catchability of each species by each of the fishing gears, scaled from 0 to max\_catchability.

get\_Q returns a catchability curve for a given species and gear scaled from 0 to 1. If an invalid catchability curve is selected, NULL is returned and a warning message is shown.

logistic\_catch returns a matrix with dimensions nsc and nfish with all elements set to zero excluding one column that represents the logistic catchability curve for the selected species scaled from 0 to 1.

log\_gaussian\_catch returns a matrix with dimensions nsc and nfish with all elements set to zero excluding one column that represents the log-gaussian catchability curve for the selected species scaled from 0 to 1.

knife\_edge\_catch returns a matrix with dimensions nsc and nfish with all elements set to zero excluding one column that represents the knife-edge catchability curve for the selected species scaled from 0 to 1.

#### References

Hall, S. J., Collie, J. S., Duplisea, D. E., Jennings, S., Bravington, M., & Link, J. (2006). A lengthbased multispecies model for evaluating community responses to fishing. *Canadian Journal of Fisheries and Aquatic Sciences*, 63(6):1344-1359.

Thorpe, R.B., Jennings, S., Dolder, P.J. (2017). Risks and benefits of catching pretty good yield in multispecies mixed fisheries. *ICES Journal of Marine Science*, 74(8):2097-2106.

#### See Also

[dlnorm](#page-0-0)

# Examples

```
# Set up the inputs to the function
nfish <- nrow(NS_par)
nsc <-32maxsize \leq max(NS_par$Linf)*1.01 # the biggest size is 1% bigger than the largest Linf
l_bound <- seq(0, maxsize, maxsize/nsc); l_bound <- l_bound[-length(l_bound)]
u_bound <- seq(maxsize/nsc, maxsize, maxsize/nsc)
mid <- l_bound+(u_bound-l_bound)/2
# Set up the inputs to the function - species-specific parameters
Linf <- NS_par$Linf # the von-Bertalanffy asymptotic length of each species (cm).
```

```
W_a <- NS_par$W_a # length-weight conversion parameter.
W_b <- NS_par$W_b # length-weight conversion parameter.
k <- NS_par$k # the von-Bertalnaffy growth parameter.
Lmat <- NS_par$Lmat # the length at which 50\% of individuals are mature (cm).
# Calculate gear catchability
Qs <- calc_Q(curve=rep("logistic", nfish), species=NS_par$species_names,
             max_catchability=rep(1, nfish), gear_name=NS_par$species_names,
             nsc=nsc, nfish=nfish, mid=mid, l_bound=l_bound, u_bound=u_bound,
             species_names=NS_par$species_names, eta=rep(0.25, nfish), L50=Lmat)
```

```
# Calculate logistic catchability for the first species
logistic_catch(species=1, nsc, nfish, mid, eps=1e-5,L50=Lmat[1], eta=0.25)
```

```
# Calculate log-gaussian catchability for the first species
log_gaussian_catch(species=1, nsc, nfish, mid, eps=1e-5, Lmu=50, Lsigma=1)
# Calculate knife-edge catchability for the first species
knife_edge_catch(species=1, nsc, nfish, l_bound, u_bound, Lmin=50)
```
calc\_ration\_growthfac *Calculate growth increments*

#### Description

Calculates the amount of food required for fish of a given species and length class to grow according to the von Bertalanffy growth curve in a time step.

# Usage

```
calc_ration_growthfac(
  k,
  Linf,
  nsc,
  nfish,
  l_bound,
  u_bound,
  mid,
  W_a,
  W_b,
  phi_min,
  vary_growth = TRUE,
  growth_eff = 0.5,
  growth_eff_decay = 0.11
\mathcal{L}
```
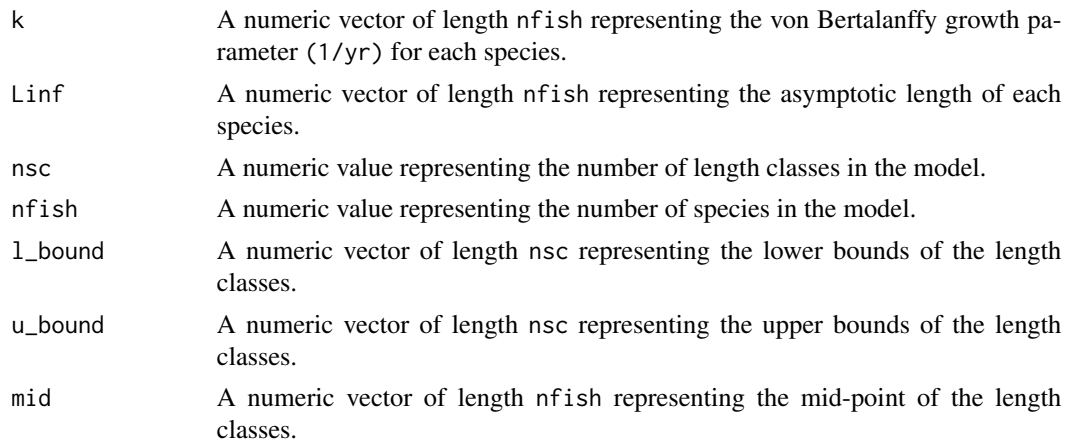

<span id="page-17-0"></span>

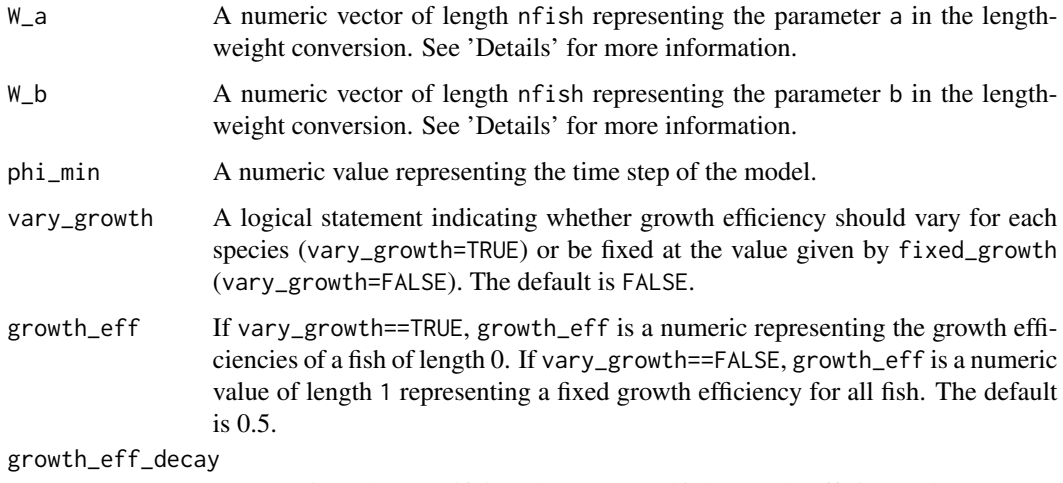

A numeric value specifying the rate at which growth efficiency decreases as length approaches Linf. The default is 0.11.

# Details

The weight increments of the ith species in the jth length class is calculated by determining the amount an individual will grow in one time step, phi\_min, if it were to follow the von Bertalanffy growth curve

L22=(Linf[i]-mid[j])\*(1-exp(-k[i]\*phi\_min)).

The weight of a fish at the mid-point of the size class is calculated using the length-weight relationship

 $wgt[j,i] = a[i]*mid[j]$ <sup>^</sup>b[i],

and similarly the expected change in weight of the the fish is calculated as

 $growth\_inc = (W_a[i] * L22^W_b[i])$ .

It also has a growth efficiency

```
g_eff[j,i]=(1-(wgt[j,i]/(W_a[i]*Linf[i]^W_b[i]))^growth_eff_decay)*growth_eff
```
if vary\_growth==TRUE or g\_eff[j,i]=growth\_eff otherwise.

ration is then calculated by

growth\_inc\*(1/g\_eff[j,i]).

#### Value

A list object containing ration, sc\_Linf, wgt and g\_eff. ration is a matrix with dimensions nsc and nfish representing the amount of food required for fish of a given species and length class to grow according to the von Bertalanffy growth curve in a time step. sc\_Linf is a numeric vector of length nfish representing the length class at which each species reaches Linf. wgt is a matrix with dimensions nsc and nfish representing the weight of each species in each length class. g\_eff is a matrix with dimensions nsc and nfish representing the growth efficiency of each species in each length class.

#### <span id="page-19-0"></span>References

von Bertalanffy, L. (1957). Quantitative Laws in Metabolism and Growth. *The Quarterly Review of Biology*, 32:217-231

#### Examples

```
# Set up the inputs to the function - species-independent parameters
nfish <- nrow(NS_par)
nsc <- 32
maxsize <- max(NS_par$Linf)*1.01 # the biggest size is 1% bigger than the largest Linf
l_bound <- seq(0, maxsize, maxsize/nsc); l_bound <- l_bound[-length(l_bound)]
u_bound <- seq(maxsize/nsc, maxsize, maxsize/nsc)
mid <- l_bound+(u_bound-l_bound)/2
```

```
# Set up the inputs to the function - species-specific parameters
Linf <- NS_par$Linf # the von-Bertalanffy asymptotic length of each species (cm).
W_a <- NS_par$W_a # length-weight conversion parameter.
W_b <- NS_par$W_b # length-weight conversion parameter.
k <- NS_par$k # the von-Bertalnaffy growth parameter.
Lmat <- NS_par$Lmat # the length at which 50\% of individuals are mature (cm).
```

```
# Get phi_min
tmp <- calc_phi(k, Linf, nsc, nfish, u_bound, l_bound, calc_phi_min=FALSE,
                  phi_min=0.1) # fixed phi_min
phi_min <- tmp$phi_min
```

```
# Calculate growth increments
tmp <- calc_ration_growthfac(k, Linf, nsc, nfish, l_bound, u_bound, mid, W_a, W_b, phi_min)
ration <- tmp$ration
sc_Linf <- tmp$sc_Linf
wgt <- tmp$wgt
g_eff <- tmp$g_eff
```
<span id="page-19-1"></span>calc\_recruits *Calculate the number of recruits*

#### **Description**

Calculates the number of recruits of each species in a year.

#### Usage

```
calc_recruits(SSB, stored_rec_funs, rec_args)
```
#### Arguments

SSB A numeric vector of length nfish representing the Spawning Stock Biomass (SSB) of each species.

#### calc\_recruits 21

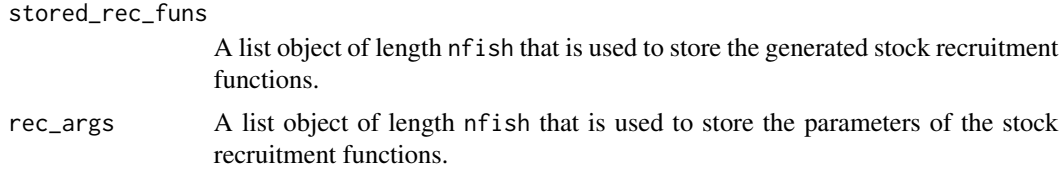

#### Value

A numeric vector of length nfish representing the number of new recruits of each species.

#### References

Barrowman, N.J., Myers, R.A. (2000). Still more spawner-recruit curves: the hockey stick and its generalisations. *Canadian Journal of Fisheries and Aquatic Science*, 57:665–676.

Beverton, R.J.H., Holt, S.J. (1957). On the Dynamics of Exploited Fish Populations, volume 19 of Fisheries Investigations (Series 2). United Kingdom Ministry of Agriculture and Fisheries.

Hall, S. J., Collie, J. S., Duplisea, D. E., Jennings, S., Bravington, M., & Link, J. (2006). A lengthbased multispecies model for evaluating community responses to fishing. *Canadian Journal of Fisheries and Aquatic Sciences*, 63(6):1344-1359.

Ogle, D.H. (2016). Introductory Fisheries Analyses with R. CRC Press.

Ricker, W.E. (1954). Stock and recruitment. *Journal of the Fisheries Research Board of Canada*, 11:559-623.

Thorpe, R.B., Le Quesne, W.J.F., Luxford, F., Collie, J.S., Jennings, S. (2015). Evaluation and management implications of uncertainty in a multispecies size-structured model of population and community responses to fishing. *Methods in Ecology and Evolution*, 6:49-58.

#### See Also

[get\\_rec\\_fun](#page-36-1), [make\\_rec\\_fun](#page-46-1), [rec\\_BH](#page-60-1), [rec\\_Ricker](#page-66-1), [rec\\_hockey](#page-63-1), [rec\\_const](#page-61-1), [rec\\_linear](#page-64-1) and [calc\\_SSB](#page-21-1)

# Examples

```
# Set up the inputs to the function - species-independent parameters
nfish <- nrow(NS_par)
nsc <- 32
maxsize \leq max(NS_par$Linf)*1.01 # the biggest size is 1% bigger than the largest Linf
l_bound <- seq(0, maxsize, maxsize/nsc); l_bound <- l_bound[-length(l_bound)]
u_bound <- seq(maxsize/nsc, maxsize, maxsize/nsc)
mid <- l_bound+(u_bound-l_bound)/2
# Set up the inputs to the function - species-specific parameters
Linf <- NS_par$Linf # the von-Bertalanffy asymptotic length of each species (cm).
W_a <- NS_par$W_a # length-weight conversion parameter.
W_b <- NS_par$W_b # length-weight conversion parameter.
k <- NS_par$k # the von-Bertalnaffy growth parameter.
Lmat <- NS_par$Lmat # the length at which 50\% of individuals are mature (cm).
```
# Get phi\_min

```
tmp <- calc_phi(k, Linf, nsc, nfish, u_bound, l_bound, calc_phi_min=FALSE,
                  phi_min=0.1) # fixed phi_min
phi_min <- tmp$phi_min
# Run calc_ration_growthfac()
tmp <- calc_ration_growthfac(k, Linf, nsc, nfish, l_bound, u_bound, mid, W_a, W_b, phi_min)
sc_Linf <- tmp$sc_Linf
wgt <- tmp$wgt
# Calculate maturity
mature <- calc_mature(Lmat, nfish, mid, kappa=rep(10, nfish), sc_Linf)
# Create recruitment functions
stored_rec_funs <- get_rec_fun(rep("hockey-stick", nfish))
recruit_params <- do.call("Map", c(c, list(a=NS_par$a, b=NS_par$b)))
# Get an initial population
N0 <- get_N0(nsc, nfish, mid, wgt, sc_Linf, intercept=1e10, slope=-5)
# Calculate the SSB
SSB <- calc_SSB(mature, N0, wgt)
# Calculate the number of recruits
R <- calc_recruits(SSB, stored_rec_funs, recruit_params)
```
<span id="page-21-1"></span>

```
calc_SSB Calculate Spawning Stock Biomass (SSB) or total biomass
```
# Description

Calculates the spawning stock biomass (SSB) or total biomass of each species in the model.

#### Usage

```
calc_SSB(wgt, mature, N)
```
calc\_biomass(wgt, N)

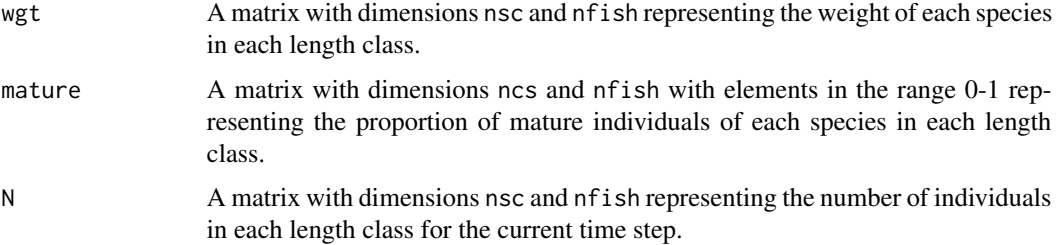

<span id="page-21-0"></span>

# <span id="page-22-0"></span>Details

The Spawning Stock Biomass is equal to colSums(mature\*N\*wgt) and the total biomass is equal to colSums(mature\*N\*wgt).

# Value

calc\_SSB returns a numeric vector of length nfish representing the SSB of each species (g).

calc\_biomass returns a numeric vector of length length(species) where the jth element is the biomass (g) of the jth species.

# See Also

[calc\\_recruits](#page-19-1)

# Examples

```
# Set up and run the model
NS_params <- LeMansParam(NS_par, tau=NS_tau, eta=rep(0.25, 21), L50=NS_par$Lmat, other=1e12)
effort <- matrix(0.5, 10, dim(NS_params@Qs)[3])
model_run <- run_LeMans(NS_params, years=10, effort=effort)
```
# Calculate SSB calc\_SSB(wgt=NS\_params@wgt, mature=NS\_params@mature, N=model\_run@N[,,101])

# Calculate biomass in the last time step calc\_biomass(wgt=NS\_params@wgt, N=model\_run@N[,,101])

calc\_suit\_vect *Combines prey preference and prey suitability*

#### Description

Calculates a combined value for prey preference and prey suitability standardised to a value between 0 and 1.

#### Usage

```
calc_suit_vect(nsc, nfish, sc_Linf, prefs, tau)
```
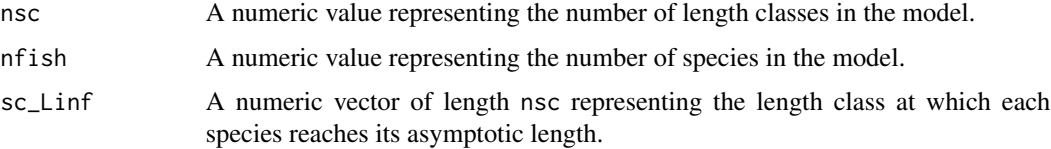

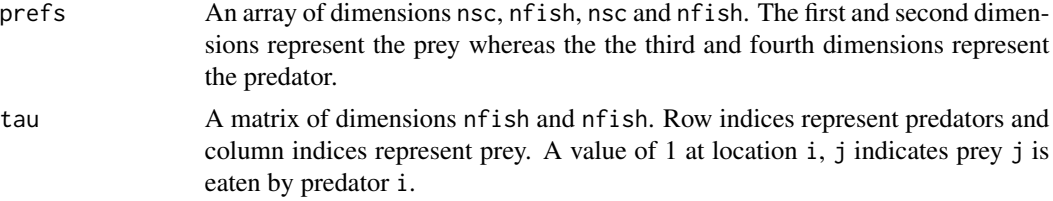

#### Details

tau values are assigned to an array of dimensions nsc, nfish, nsc and nfish and multiplied by the array prefs. This creates an array of dimensions nsc, nfish, nsc and nfish indicating prey suitability. Prey suitability is then standardised to sum to 1 for each predator species in each length class.

#### Value

A list object of length nfish. Each element in the list is an array of dimensions nsc, nsc and nfish containing a value between 0 and 1 that represents prey preference and prey suitability for each species and length class.

# References

Hall, S. J., Collie, J. S., Duplisea, D. E., Jennings, S., Bravington, M., & Link, J. (2006). A lengthbased multispecies model for evaluating community responses to fishing. *Canadian Journal of Fisheries and Aquatic Sciences*, 63(6):1344-1359.

### See Also

[calc\\_M2](#page-7-1).

# Examples

```
# Set up the inputs to the function - species-independent parameters
nfish <- nrow(NS_par)
nsc <- 32
maxsize <- max(NS_par$Linf)*1.01 # the biggest size is 1% bigger than the largest Linf
l_bound <- seq(0, maxsize, maxsize/nsc); l_bound <- l_bound[-length(l_bound)]
u_bound <- seq(maxsize/nsc, maxsize, maxsize/nsc)
mid <- l_bound+(u_bound-l_bound)/2
# Set up the inputs to the function - species-specific parameters
Linf <- NS_par$Linf # the von-Bertalanffy asymptotic length of each species (cm).
W_a <- NS_par$W_a # length-weight conversion parameter.
W_b <- NS_par$W_b # length-weight conversion parameter.
k <- NS_par$k # the von-Bertalnaffy growth parameter.
Lmat <- NS_par$Lmat # the length at which 50\% of individuals are mature (cm).
# Get phi_min
tmp <- calc_phi(k, Linf, nsc, nfish, u_bound, l_bound, calc_phi_min=FALSE,
                  phi_min=0.1) # fixed phi_min
phi_min <- tmp$phi_min
```

```
# Calculate growth increments
tmp <- calc_ration_growthfac(k, Linf, nsc, nfish, l_bound, u_bound, mid, W_a, W_b, phi_min)
sc_Linf <- tmp$sc_Linf
wgt <- tmp$wgt
# Calculate predator-prey size preferences
prefs <- calc_prefs(pred_mu=-2.25, pred_sigma=0.5, wgt, sc_Linf)
# Calculate prey preference and prey suitability
suit_M2 <- calc_suit_vect(nsc, nfish, sc_Linf, prefs, NS_tau)
```
comb\_LeMans\_run *Combine two* LeMans\_outputs *objects*

# Description

Combines two [LeMans\\_outputs](#page-45-1) objects.

# Usage

```
comb_LeMans_run(LeMans_run_x, LeMans_run_y, cont = TRUE)
```
#### Arguments

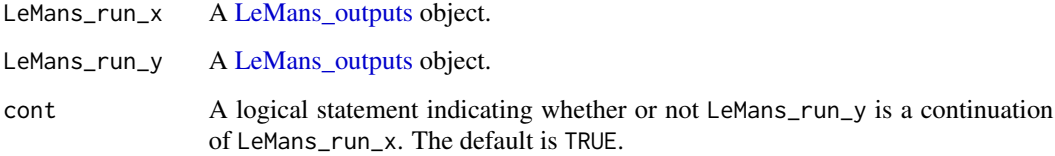

# Details

If cont==T, the first years output from LeMans\_run\_y is removed as this will be the same as the last year of LeMans\_run\_x.

# Value

A LeMans\_outputs object.

# See Also

[LeMans\\_outputs,](#page-45-1) [run\\_LeMans](#page-67-1)

#### <span id="page-25-0"></span>Examples

```
# Set up the inputs to the model
NS_params <- LeMansParam(NS_par, tau=NS_tau, eta=rep(0.25, 21), L50=NS_par$Lmat, other=NS_other)
# Define fishing effort
effort <- matrix(0.5, 10, dim(NS_params@Qs)[3])
# Run the model for the first time
model_run1 <- run_LeMans(NS_params, years=10, effort=effort)
# Run the model for another 12 years
effort1 <- matrix(0.5, 12, dim(NS_params@Qs)[3])
model_run2 <- run_LeMans(N=model_run1@N[,,101], NS_params, years=12, effort=effort1)
# Combine the two model runs into a single run
out <- comb_LeMans_run(model_run1, model_run2, cont=TRUE)
```
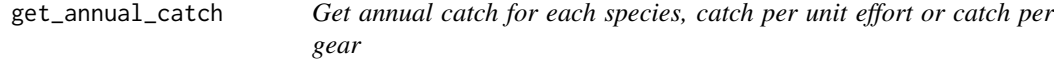

#### Description

Get annual catch for each species, the Catch Per Unit Effort (CPUE) or the Catch Per Gear (CPG)

#### Usage

```
get_annual_catch(inputs, outputs, ...)
## S4 method for signature 'missing,missing'
get_annual_catch(
 Catch,
 years = (dim(Catch)[3] + (inc\_first - 1)) * phi.min,phi_min = 0.1,
  inc_first = FALSE
\lambda## S4 method for signature 'LeMans_param,missing'
get_annual_catch(
  inputs,
 Catch,
 years = (dim(Catch)[3] + (inc\_first - 1)) * inputs@phi...inc_first = FALSE
\lambda## S4 method for signature 'LeMans_param, LeMans_outputs'
get_annual_catch(
  inputs,
```

```
outputs,
  years = (dim(outputs@Catch)[3] + (inc-first - 1)) * inputs@phi_i_min,inc_first = FALSE
\lambda## S4 method for signature 'missing,LeMans_outputs'
get_annual_catch(
  outputs,
 years = (dim(outputs@Catch)[3] + (inc-first - 1)) * phi.min,phi_min = 0.1,
  inc_first = FALSE
\lambdaget_CPUE(inputs, outputs, ...)
## S4 method for signature 'LeMans_param, LeMans_outputs'
get_CPUE(inputs, outputs, effort, years = nrow(effort), inc_first = FALSE)
## S4 method for signature 'LeMans_param,missing'
get_CPUE(inputs, Catch, effort, years = nrow(effort), inc_first = FALSE)
## S4 method for signature 'missing,LeMans_outputs'
get_CPUE(
 outputs,
  Qs,
  effort,
  years = nrow(effort),
 phi_min = 0.1,
  inc_first = FALSE
\mathcal{L}## S4 method for signature 'missing,missing'
get_CPUE(
  Catch,
  Qs,
 effort,
 years = nrow(effort),
 phi_min = 0.1,
  inc_first = FALSE
\lambdaget_CPG(inputs, outputs, ...)
## S4 method for signature 'LeMans_param,LeMans_outputs'
get_CPG(inputs, outputs, effort, years = nrow(effort), inc_first = FALSE)
## S4 method for signature 'LeMans_param,missing'
get_CPG(inputs, Catch, effort, years = nrow(effort), inc_first = FALSE)
```

```
## S4 method for signature 'missing,LeMans_outputs'
get_CPG(
 outputs,
  Qs,
 effort,
 years = nrow(effort),
 phi_min = 0.1,
  inc_first = FALSE
\lambda## S4 method for signature 'missing,missing'
get_CPG(
 Catch,
 Qs,
  effort,
 years = nrow(effort),
 phi_min = 0.1,
  inc_first = FALSE
\lambda
```
# Arguments

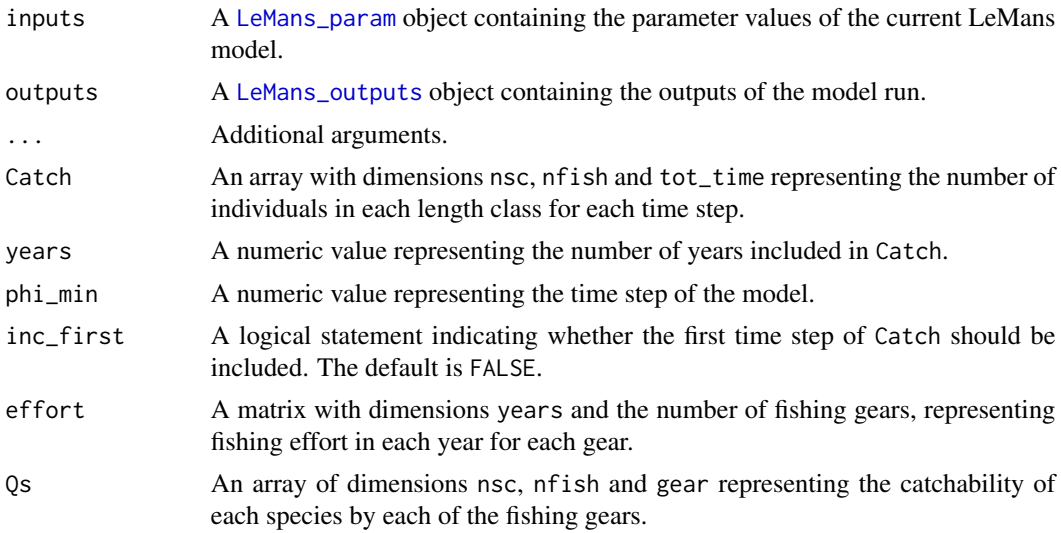

#### Value

get\_annual\_catch returns a matrix with dimensions years and length(species) where the i, jth element represents the total catch (g) of the jth species in the ith year.

get\_CPUE returns a matrix with dimensions tot\_time and nfish where the i,jth element represents the CPUE in the ith time step for the jth species.

get\_CPG returns an array with dimensions nfish, dim(Qs[3]) and the number of time steps, where the i,j,kth element denotes the total catch of the ith species by the jth gear in the kth time step.

# <span id="page-28-0"></span>get\_indicators 29

#### Examples

```
# Set up and run the model
NS_params <- LeMansParam(NS_par, tau=NS_tau, eta=rep(0.25, 21), L50=NS_par$Lmat, other=1e12)
effort <- matrix(0.5, 10, dim(NS_params@Qs)[3])
model_run <- run_LeMans(NS_params, years=10, effort=effort)
# Get annual catch
get_annual_catch(inputs=NS_params, outputs=model_run)
# Calculate the CPUE
get_CPUE(inputs=NS_params, outputs=model_run, effort=effort)
# Calculate Catch Per Gear (CPG)
get_CPG(inputs=NS_params, outputs=model_run, effort=effort)
```
<span id="page-28-1"></span>get\_indicators *Calculate indicators*

# Description

Calculates Mean Maximum Length (MML), the Large Fish Indicator (LFI), Typical Length (TyL) and Length Quantiles (LQ) of the whole community or a subset of the species.

#### Usage

```
get_indicators(inputs, outputs, ...)
```

```
## S4 method for signature 'LeMans_param, LeMans_outputs'
get_indicators(
  inputs,
 outputs,
  species = 1:dim(outputs@N)[2],
  time_steps = 1:dim(outputs@N)[3],
 prob = 0.5,
  length_LFFI = 40)
## S4 method for signature 'LeMans_param,missing'
get_indicators(
  inputs,
 N,
  species = 1:dim(N)[2],time\_steps = 1:dim(N)[3],prob = 0.5,
  length_LFFI = 40\lambda## S4 method for signature 'missing,LeMans_outputs'
```

```
get_indicators(
  wgt,
  mid,
  l_bound,
  u_bound,
 Linf,
  outputs,
  species = 1:dim(outputs@N)[2],
  time_steps = 1:dim(outputs@N)[3],
  species_names = NULL,
 prob = 0.5,
  length_LFFI = 40)
## S4 method for signature 'missing,missing'
get_indicators(
 wgt,
 mid,
  l_bound,
  u_bound,
 Linf,
 N,
  species = 1:dim(N)[2],time\_steps = 1:dim(N)[3],species_names = NULL,
 prob = 0.5,
  length_LFFI = 40\mathcal{L}get_LFI(inputs, outputs, ...)
## S4 method for signature 'LeMans_param,LeMans_outputs'
get_LFI(
  inputs,
  outputs,
  species = 1:dim(outputs@N)[2],
  time_steps = 1:dim(outputs@N)[3],
  length_LFFI = 40\mathcal{L}## S4 method for signature 'LeMans_param,missing'
get_LFI(
  inputs,
 N,
  species = 1:dim(N)[2],time\_steps = 1:dim(N)[3],length_LFI = 40\mathcal{L}
```

```
## S4 method for signature 'missing,LeMans_outputs'
get_LFI(
  wgt,
  l_bound,
  u_bound,
  outputs,
  species = 1:dim(outputs@N)[2],
  time_steps = 1:dim(outputs@N)[3],
  species_names = NULL,
  length_LFFI = 40)
## S4 method for signature 'missing,missing'
get_LFI(
  wgt,
  l_bound,
  u_bound,
 N,
  species = 1:dim(N)[2],time\_steps = 1:dim(N)[3],species_names = NULL,
  length_LFFI = 40\lambdaget_MML(inputs, outputs, ...)
## S4 method for signature 'LeMans_param,LeMans_outputs'
get_MML(
  inputs,
  outputs,
  species = 1:dim(outputs@N)[2],
  time_steps = 1:dim(outputs@N)[3]
\lambda## S4 method for signature 'LeMans_param,missing'
get_MML(inputs, N, species = 1:dim(N)[2], time\_steps = 1:dim(N)[3])## S4 method for signature 'missing,LeMans_outputs'
get_MML(
 wgt,
 Linf,
 outputs,
  species = 1:dim(outputs@N)[2],
  time_steps = 1:dim(outputs@N)[3],
  species_names = NULL
)
```

```
## S4 method for signature 'missing,missing'
get_MML(
  wgt,
 Linf,
 N,
  species = 1:dim(N)[2],time\_steps = 1:dim(N)[3],species_names = NULL
\lambdaget_TyL(inputs, outputs, ...)
## S4 method for signature 'LeMans_param,LeMans_outputs'
get_TyL(
  inputs,
 outputs,
  species = 1:dim(outputs@N)[2],
  time_steps = 1:dim(outputs@N)[3]
\lambda## S4 method for signature 'LeMans_param,missing'
get_Tyl(inputs, N, species = 1:dim(N)[2], time\_steps = 1:dim(N)[3])## S4 method for signature 'missing,LeMans_outputs'
get_TyL(
 wgt,
 mid,
 outputs,
  species = 1:dim(outputs@N)[2],
  time_steps = 1:dim(outputs@N)[3],
  species_names = NULL
)
## S4 method for signature 'missing,missing'
get_TyL(
 wgt,
 mid,
 N,
  species = 1:dim(N)[2],time\_steps = 1:dim(N)[3],species_names = NULL
)
get_LQ(inputs, outputs, ...)
## S4 method for signature 'LeMans_param,LeMans_outputs'
get_LQ(
  inputs,
```

```
outputs,
  species = 1:dim(outputs@N)[2],
 time_steps = 1:dim(outputs@N)[3],
 prob = 0.5\lambda## S4 method for signature 'LeMans_param,missing'
get_LQ(inputs, N, species = 1:dim(N)[2], time\_steps = 1:dim(N)[3], prob = 0.5)## S4 method for signature 'missing,LeMans_outputs'
get_LQ(
 wgt,
 u_bound,
 outputs,
  species = 1:dim(outputs@N)[2],
  time_steps = 1:dim(outputs@N)[3],
  species_names = NULL,
 prob = 0.5\lambda## S4 method for signature 'missing,missing'
get_LQ(
 wgt,
 u_bound,
 N,
  species = 1:dim(N)[2],time\_steps = 1:dim(N)[3],species_names = NULL,
 prob = 0.5)
```
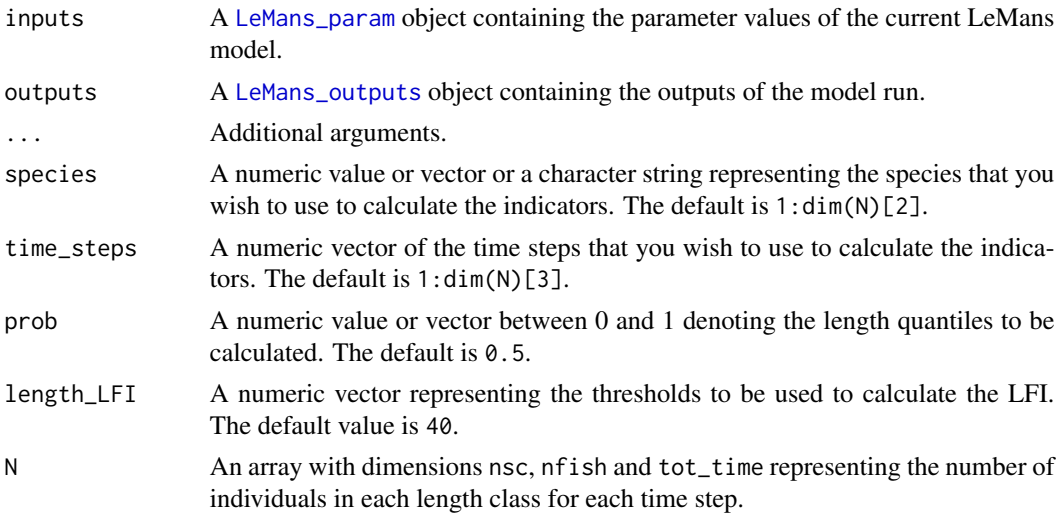

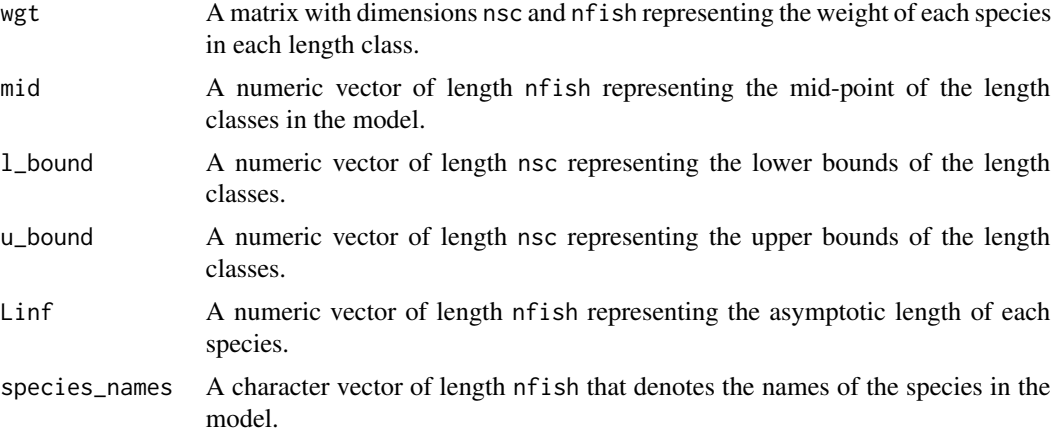

#### Details

The LFI represents the proportion of biomass with a length larger than length\_LFI. The MML is the biomass weighted mean of Linf:

sum(biomass[species]\*Linf[species])/sum(biomass[species])

where biomass is a numeric vector of length nfish representing the biomass of each species. TyL is the biomass-weighted geometric mean length of the community:

exp(sum(biomass\_\*log(mid))/sum(Bio\_l))

where biomass\_ is a numeric vector of length nsc representing the biomass of all the species in each length class. The LQ is the length at which the biomass exceeds a given proportion prob of the total biomass.

### Value

get\_indicators returns a list object with names 'LFI', 'MML', 'TYL' and 'LQ'. If length(length\_LFI)>1, 'LFI' is a matrix with dimensions length(time\_steps) by length(length\_LFI) where the i,jth element represents the LFI using the jth length\_LFI in the ith time\_steps. If length(length\_LFI)==1, the function will return a numeric vector of length length(time\_steps). 'MML' is a numeric vector of length time\_steps where each element is the MML for the species in species. 'TYL' is a numeric vector of length time\_steps where each element is the TyL for the species in species. If length(prob)==1, 'LQ' is a matrix with dimensions length(time\_steps) by length(prob) where the i,jth element is the LQ using the jth prob in the ith time\_steps. If length(prob)==1, the function will return a numeric vector of length length(time\_steps).

If length(length\_LFI)==1, get\_LFI returns a matrix with dimensions length(time\_steps) by length(length $\lfloor$ LFI) where the i,jth element is the LFI using the jth length $\lfloor$ LFI in the ith time\_steps. If length(length\_LFI)==1, the function will return a numeric vector of length length(time\_steps).

get\_MML returns a numeric vector of length time\_steps where each element is the MML for the species in species.

If length(prob)>1, get\_LQ returns a matrix with dimensions length(time\_steps) and length(prob) where the i,jth element is the LQ using the the jth prob in the ith time\_steps. If length(prob)==1, the function will return a numeric vector of length length(time\_steps).

<span id="page-34-0"></span>get\_ $N0$  35

# See Also

[plot\\_indicators](#page-51-1)

#### Examples

```
# Set up and run the model
NS_params <- LeMansParam(NS_par, tau=NS_tau, eta=rep(0.25, 21), L50=NS_par$Lmat, other=1e12)
effort <- matrix(0.5, 10, dim(NS_params@Qs)[3])
model_run <- run_LeMans(NS_params, years=10, effort=effort)
```
# Calculate the indicators get\_indicators(inputs=NS\_params, outputs=model\_run)

# Calculate the LFI get\_LFI(inputs=NS\_params, outputs=model\_run)

# Calculate MML get\_MML(inputs=NS\_params, outputs=model\_run)

# Calculate TyL get\_TyL(inputs=NS\_params, outputs=model\_run)

# Calculate LQs get\_LQ(inputs=NS\_params, outputs=model\_run)

get\_N0 *Generate a starting value for N*

# Description

Generate a starting value for N, which represents the number of individuals in each length class for each species.

# Usage

```
get_N0(nsc, nfish, mid, wgt, sc_Linf, intercept = 1e+10, slope = -5)
```
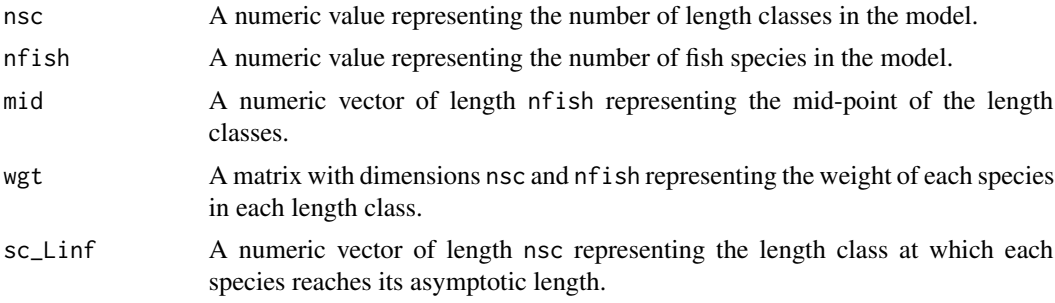

# Details

The total number of individuals in the community in each length class is equal to intercept\*mid^slope. Within each length class, the number of individuals of each species is determined using the proportion of each species' biomass that is found in that length class.

# Value

A matrix with dimensions nsc and nfish representing the number of individuals in each length class.

#### References

Andersen, K.H., Blanchard, J.L., Fulton, E.A., Gislason, H., Jacobsen, N.S., van Kooten, T. (2016). Assumptions behind size-based ecosystem models are realistic. *ICES Journal of Marine Science*, 73(6):1651-1655.

#### See Also

[run\\_LeMans](#page-67-1)

## Examples

```
# Set up the inputs to the function
nfish <- nrow(NS_par)
nsc <- 32
maxsize <- max(NS_par$Linf)*1.01 # the biggest size is 1% bigger than the largest Linf
l_bound <- seq(0, maxsize, maxsize/nsc); l_bound <- l_bound[-length(l_bound)]
u_bound <- seq(maxsize/nsc, maxsize, maxsize/nsc)
mid <- l_bound+(u_bound-l_bound)/2
```

```
# Set up the inputs to the function - species-specific parameters
Linf <- NS_par$Linf # the von-Bertalanffy asymptotic length of each species (cm).
W_a <- NS_par$W_a # length-weight conversion parameter.
W_b <- NS_par$W_b # length-weight conversion parameter.
k \leq -NS\_park # the von-Bertalnaffy growth parameter.
Lmat <- NS_par$Lmat # the length at which 50\% of individuals are mature (cm).
```

```
# Get phi_min
tmp <- calc_phi(k, Linf, nsc, nfish, u_bound, l_bound, calc_phi_min=FALSE,
                  phi_min=0.1) # fixed phi_min
phi_min <- tmp$phi_min
```

```
# Calculate growth increments
tmp <- calc_ration_growthfac(k, Linf, nsc, nfish, l_bound, u_bound, mid, W_a, W_b, phi_min)
sc_Linf <- tmp$sc_Linf
```
## get\_rec\_fun 37

```
wgt <- tmp$wgt
# Get an initial population
get_N0(nsc, nfish, mid, wgt, sc_Linf)
```
<span id="page-36-0"></span>get\_rec\_fun *Collate the stock recruitment functions*

### Description

Collates the stock recruitment functions for all of the species in the model.

### Usage

```
get_rec_fun(rec_fun = "hockey-stick")
```
## Arguments

rec\_fun A character vector representing the stock recruitment function to be applied to each species. The default is "hockey-stick", but rec\_fun can also take "Ricker", "Beverton-Holt", "constant", or "linear" for each species.

#### Details

For "Beverton-Holt", the stock recruitment function is defined as a\*SSB/(1+b\*SSB); for "Ricker" it is defined as a\*SSB\*exp(-b\*SSB); for "hockey-stick" it is defined as min(a\*SSB,b); for "constant" it is defined as a, and for "linear" it is defined as a\*SSB. In all cases, SSB is the Spawning Stock Biomass in 1000s of tonnes and a and b are parameters of the specific stock recruitment functions.

## Value

A list object of length rec\_fun where each element includes the stock recruitment function for a given species. If an invalid recruitment function is selected, NULL is returned and a warning message is shown.

#### References

Barrowman, N.J., Myers, R.A. (2000). Still more spawner-recruit curves: the hockey stick and its generalisations. *Canadian Journal of Fisheries and Aquatic Science*, 57:665–676.

Beverton, R.J.H., Holt, S.J. (1957). On the Dynamics of Exploited Fish Populations, volume 19 of Fisheries Investigations (Series 2). United Kingdom Ministry of Agriculture and Fisheries.

Hall, S. J., Collie, J. S., Duplisea, D. E., Jennings, S., Bravington, M., & Link, J. (2006). A lengthbased multispecies model for evaluating community responses to fishing. *Canadian Journal of Fisheries and Aquatic Sciences*, 63(6):1344-1359.

Ogle, D.H. (2016). Introductory Fisheries Analyses with R. CRC Press.

Ricker, W.E. (1954). Stock and recruitment. *Journal of the Fisheries Research Board of Canada*, 11:559-623.

Thorpe, R.B., Le Quesne, W.J.F., Luxford, F., Collie, J.S., Jennings, S. (2015). Evaluation and management implications of uncertainty in a multispecies size-structured model of population and community responses to fishing. *Methods in Ecology and Evolution*, 6:49-58.

#### See Also

[calc\\_recruits](#page-19-0), [make\\_rec\\_fun](#page-46-0), [rec\\_BH](#page-60-0), [rec\\_Ricker](#page-66-0), [rec\\_hockey](#page-63-0), [rec\\_const](#page-61-0), [rec\\_linear](#page-64-0) and [calc\\_SSB](#page-21-0)

### Examples

```
nfish <- nrow(NS_par)
stored_rec_funs <- get_rec_fun(rep("hockey-stick", nfish))
```
<span id="page-37-0"></span>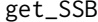

Galculate Spawning Stock Biomass (SSB) or total biomass

### <span id="page-37-1"></span>Description

Calculates the Spawning Stock Biomass (SSB) or the total biomass of each species in the model.

## Usage

```
get_SSB(inputs, outputs, ...)
## S4 method for signature 'LeMans_param,LeMans_outputs'
get_SSB(
  inputs,
  outputs,
  species = 1:dim(outputs@N)[2],
  time_steps = 1:dim(outputs@N)[3]
\lambda## S4 method for signature 'LeMans_param,missing'
get_SSB(inputs, N, species = 1:dim(N)[2], time_steps = 1:dim(N)[3])
## S4 method for signature 'missing,LeMans_outputs'
get_SSB(
  wgt,
  mature,
  outputs,
  species = 1:dim(outputs@N)[2],
  time_steps = 1:dim(outputs@N)[3],
  species_names = NULL
)
```

```
## S4 method for signature 'missing,missing'
get_SSB(
 wgt,
 mature,
 N,
  species = 1:dim(N)[2],time\_steps = 1:dim(N)[3],species_names = NULL
)
get_biomass(inputs, outputs, ...)
## S4 method for signature 'LeMans_param,LeMans_outputs'
get_biomass(
  inputs,
 outputs,
  species = 1:dim(outputs@N)[2],
  time_steps = 1:dim(outputs@N)[3]
\lambda## S4 method for signature 'LeMans_param,missing'
get_biomass(inputs, N, species = 1:dim(N)[2], time_steps = 1:dim(N)[3])
## S4 method for signature 'missing,LeMans_outputs'
get_biomass(
 wgt,
 outputs,
  species = 1:dim(outputs@N)[2],
  time_steps = 1:dim(outputs@N)[3],
  species_names = NULL
\mathcal{L}## S4 method for signature 'missing,missing'
get_biomass(
 wgt,
 N,
  species = 1:dim(N)[2],time\_steps = 1:dim(N)[3],species_names = NULL
\mathcal{L}
```
## Arguments

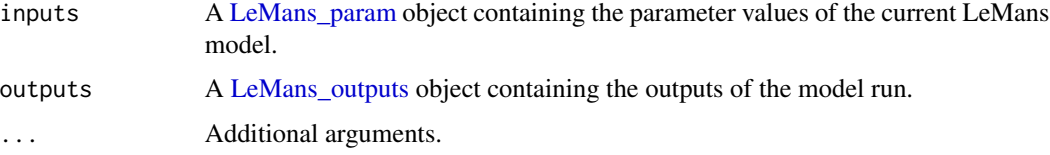

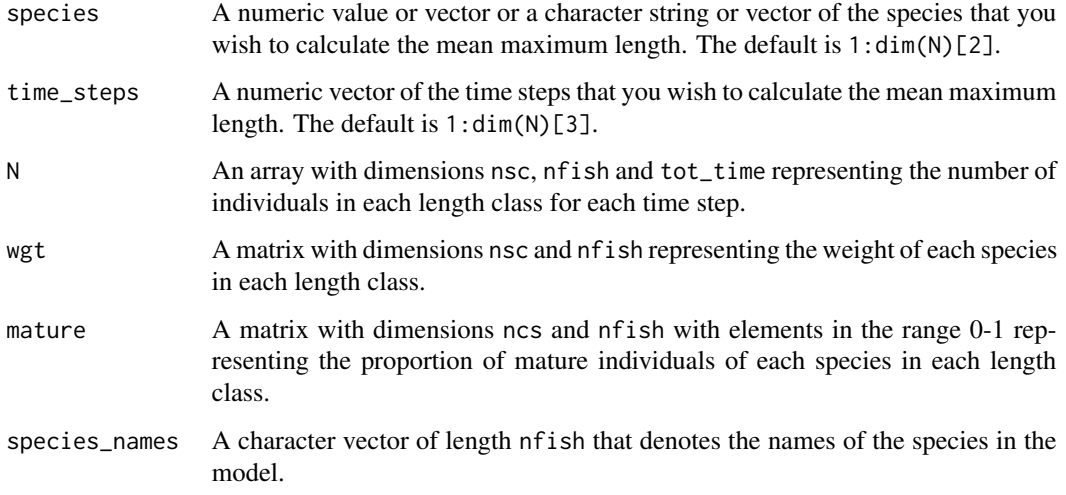

### Details

The SSB for each species in species is equal to:

colSums(N[,species]\*wgt[,species]\*mature[,species]).

The biomass for each species in species is equal to:

colSums(N[,species]\*wgt[,species])

## Value

If length(species)>1, get\_SSB returns a matrix with dimensions length(time\_steps) by length(species) where the i,jth element is the SSB  $(g)$  of the jth species in the ith time\_steps. If length(species)==1, the function will return a numeric vector of length length(time\_steps).

If length(species)>1, get\_biomass returns a matrix with dimensions length(time\_steps) by length(species) where the i,jth element is the biomass  $(g)$  of the jth species in the ith time\_steps. If length(species)==1, the function will return a numeric vector of length length(time\_steps).

```
# Set up and run the model
NS_params <- LeMansParam(NS_par, tau=NS_tau, eta=rep(0.25, 21), L50=NS_par$Lmat, other=1e12)
effort <- matrix(0.5, 10, dim(NS_params@Qs)[3])
model_run <- run_LeMans(NS_params, years=10, effort=effort)
```

```
# Calculate SSB
get_SSB(inputs=NS_params, outputs=model_run)
```

```
# Calculate biomass
get_biomass(inputs=NS_params, outputs=model_run)
```
<span id="page-40-0"></span>

A constructor for the [LeMansParam](#page-40-0) class.

## Usage

```
LeMansParam(df, gdf, ...)
## S4 method for signature 'ANY,ANY'
LeMansParam(
  df,
  gdf,
  nfish = nrow(df),
  nsc = 32,
 pred_{mu} = -2.25,
  pred_sigma = 0.5,
  other = 1e+12,
  bounds = NULL,
  calc_phi_min = FALSE,
  phi_min = 0.1,
  vary_growth = TRUE,
  growth_eff = 0.5,
  growth_eff_decay = 0.11,
  eps = 1e-05.
  force_mature = TRUE,
  species_names = paste("species", 1:nfish, sep = "_"),
  kappa = rep(10, nfish),tau = matrix(1, nfish, nfish),
  rec_fun = rep("hockey-stick", nfish),
 recruit_params = list(a = 18.835 - 4.133 \star df$Linf, b = rep(1000/nfish, nfish)),
  natmort_opt = rep("std_RNM", nfish),
 Nmort = rep(0.8, nfish),
  prop = rep(3/4, nfish),
  curve = rep("logistic", nfish),
  catch_species = ((0:(length(curve) - 1))% mfish) + 1,max_catchability = rep(1, length(curve)),gear_name = paste("gear_", 1:length(curve), sep = ""),
  custom = NULL,
  ...
)
## S4 method for signature 'missing,ANY'
LeMansParam(
  gdf,
```

```
nfish = length(Linf),
  nsc = 32,
  pred_mu = -2.25,
 pred\_sigma = 0.5,
  other = 1e+12,
  bounds = NULL,
  calc_phi_min = FALSE,
  phi_min = 0.1,
  vary_growth = FALSE,
  growth_eff = 0.5,
  growth_eff_decay = 0.11,
  eps = 1e-05,
  force_mature = TRUE,
 Linf,
  k,
  W_a,
  W_b,
  Lmat,
  species_names = paste("species", 1:nfish, sep = "_"),
  kappa = rep(10, nfish),tau = matrix(1, nfish, nfish),
  rec_fun = rep("hockey-stick", nfish),
  recruit_params = list(a = 18.835 - 4.133 \star Linf, b = rep(1000/nfish, nfish)),
  natmort_opt = rep("std_RNM", nfish),
 Nmort = rep(0.8, nfish),
 prop = rep(3/4, nfish),curve = rep("logistic", nfish),
  catch_species = ((0:(length(curve) - 1))%nfish) + 1,
  max_catchability = rep(1, length(curve)),gear_name = paste("gear_", 1:length(curve), sep = ""),
  custom = NULL,
  ...
\mathcal{L}## S4 method for signature 'missing,missing'
LeMansParam(
  df,
  gdf,
  nfish = length(Linf),
  nsc = 32,
 pred_{mu} = -2.25,
 pred\_sigma = 0.5,
  other = 1e+12,
  bounds = NULL,
  calc_phi_min = TRUE,
  phi_min = 0.1,
  vary_growth = FALSE,
  growth_eff = 0.5,
```
# LeMansParam 43

```
growth_eff_decay = 0.11,
eps = 1e-05,
force_mature = TRUE,
species_names = paste("species", 1:nfish, sep = "_"),
Linf,
k,
W_a,
W_b,
Lmat,
kappa = rep(10, nfish),
tau = matrix(1, nfish, nfish),
rec_fun = rep("hockey-stick", nfish),
recruit_params = list(a = 18.835 - 4.133 * Linf, b = rep(1000/nfish, nfish)),
natmort_opt = rep("std_RNM", nfish),
Nmort = rep(0.8, nfish),
prop = rep(3/4, nfish),curve = rep("logistic", nfish),
catch_species = ((0:(length(curve) - 1))% mfish) + 1,max_catchability = rep(1, length(curve)),
gear_name = paste("gear_", 1:length(curve), sep = ""),
custom = NULL,
...
```
## Arguments

 $\mathcal{L}$ 

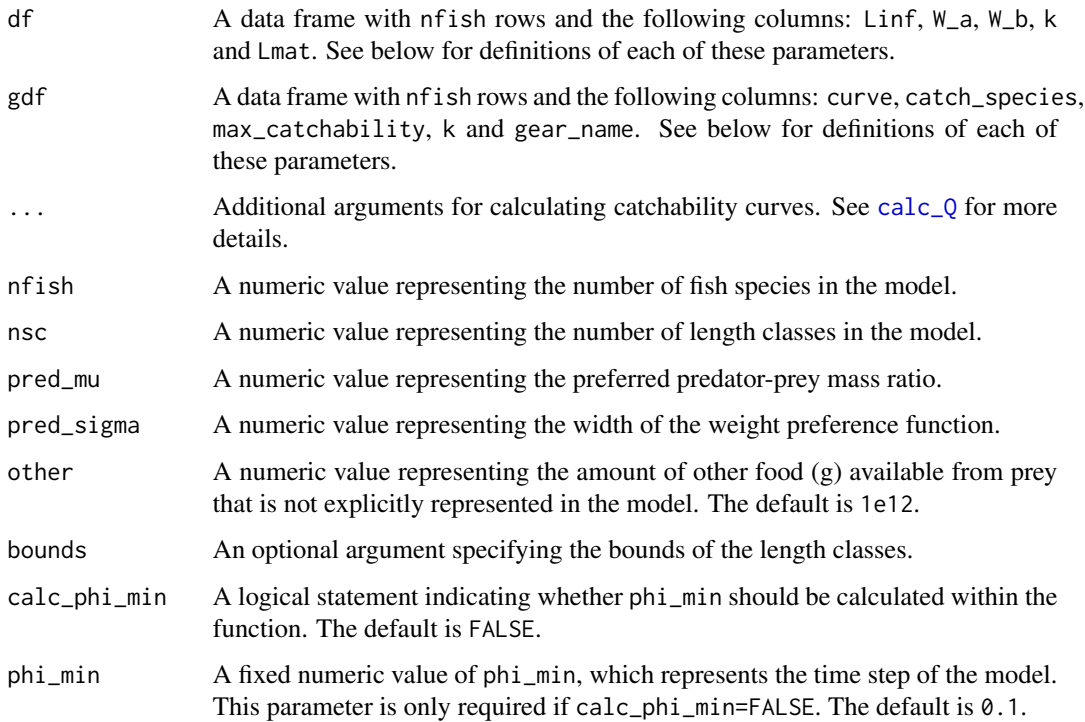

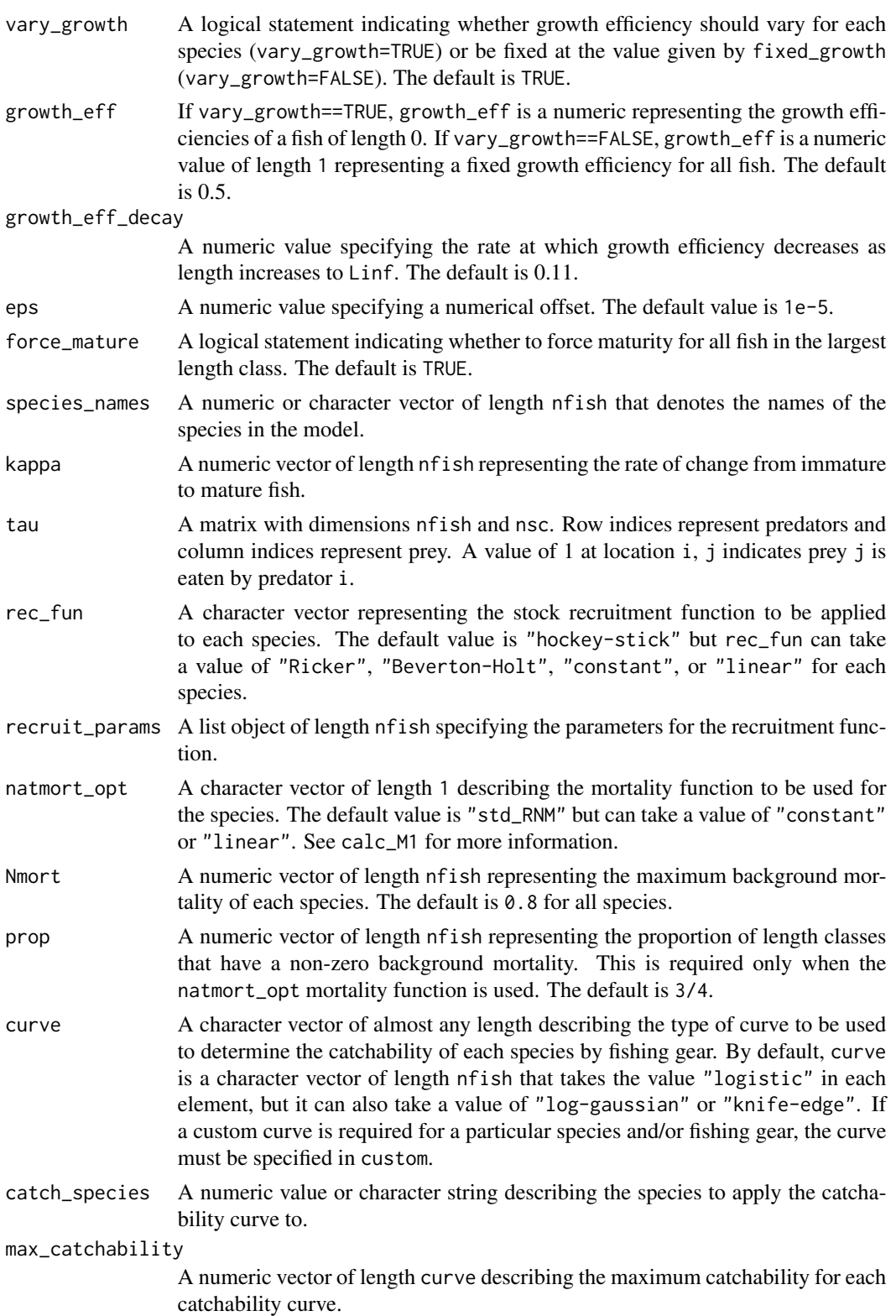

# LeMansParam 45

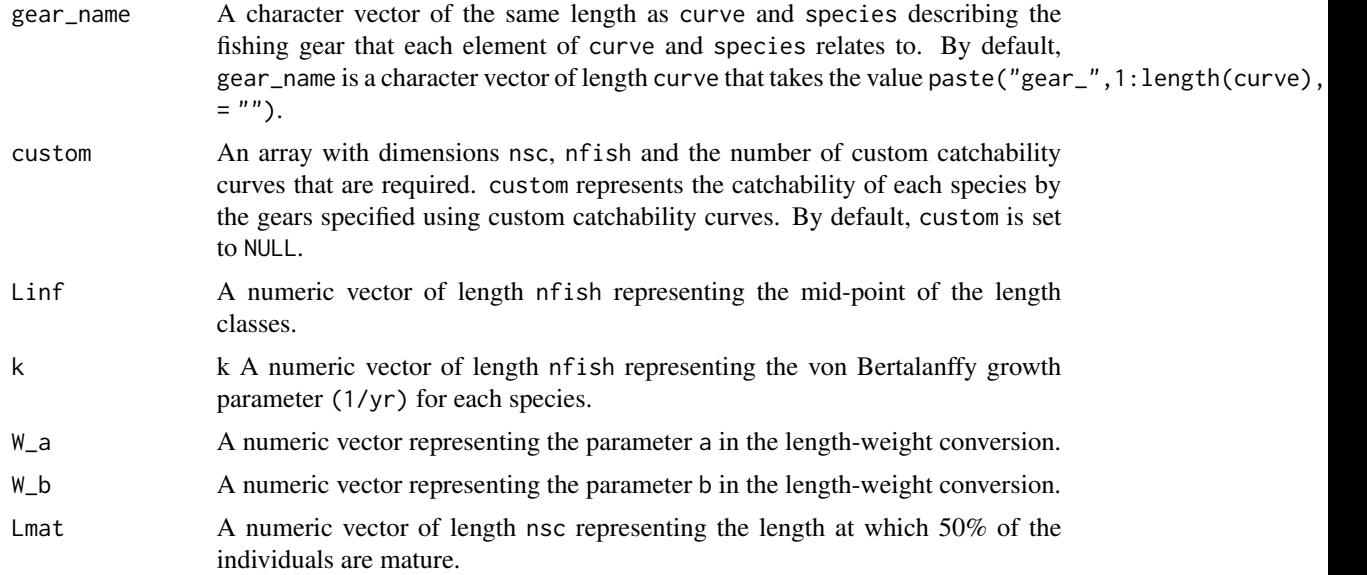

# Details

Converts objects of class data frame or vector to class LeMansParams for use in the LeMans model. Linf, W\_a, W\_b, k and Lmat are required as either a data frame or as vectors.

### Value

An object of class LeMansParam for use in the LeMans model.

## See Also

[run\\_LeMans](#page-67-0), [LeMans\\_param](#page-45-0)

#### Examples

# To run the model with all inputs specified explicitly: # Set up species-specific parameters Linf <- NS\_par\$Linf # the von-Bertalanffy asymptotic length of each species (cm). W\_a <- NS\_par\$W\_a # length-weight conversion parameter. W\_b <- NS\_par\$W\_b # length-weight conversion parameter. k <- NS\_par\$k # the von-Bertalnaffy growth parameter. Lmat <- NS\_par\$Lmat # the length at which 50% of individuals are mature (cm).

NS\_params <- LeMansParam(species\_names=NS\_par\$species\_names, Linf=Linf, k=k, W\_a=W\_a, W\_b=W\_b, Lmat=Lmat, tau=NS\_tau, recruit\_params=list(a=NS\_par\$a, b=NS\_par\$b), eta=rep(0.25, 21), L50=Lmat, other=NS\_other)

```
###############################################
# Alternatively:
NS_params <- LeMansParam(NS_par, tau=NS_tau, eta=rep(0.25, 21), L50=NS_par$Lmat, other=NS_other)
```
<span id="page-45-1"></span>LeMans\_outputs-class *An S4 class representing the outputs of the LeMans model*

#### **Description**

An S4 class representing the outputs of the LeMans model

## Slots

- N An array with dimensions nsc, nfish and tot\_time representing the number of individuals in each length class at each time step of the model.
- Catch An array with dimensions nsc, nfish and tot\_time representing the biomass of each species that is caught in each length class at each time step of the model.
- M2 An array with dimensions nsc, nfish and tot\_time representing the predation mortality of each species in each length class at each time step of the model.
- R A matrix with dimensions tot\_time and nfish representing the number of recruits of each species at each time step of the model.

<span id="page-45-0"></span>LeMans\_param-class *An S4 class representing the inputs of the LeMans model*

## **Description**

An S4 class representing the inputs of the LeMans model

#### Details

Sets the class of a LeMansParam object, which is then used to run the LeMans model.

#### **Slots**

- nsc A numeric value representing the number of length classes in the model.
- nfish A numeric value representing the number of fish species in the model.

phi\_min A numeric value representing the time step of the model.

- l\_bound A numeric vector of length nsc representing the lower bounds of the length classes.
- u\_bound A numeric vector of length nsc representing the upper bounds of the length classes.
- mid A numeric vector of length nfish representing the mid-point of the length classes.
- species\_names A numeric or character vector of length nfish that denotes the names of the species in the model.
- Linf A numeric vector of length nfish representing the mid-point of the length classes.
- W\_a A numeric vector representing the parameter a in the length-weight conversion.
- W\_b A numeric vector representing the parameter b in the length-weight conversion.
- k k A numeric vector of length nfish representing the von Bertalanffy growth parameter  $(1/\gamma r)$ for each species.
- Lmat A numeric vector of length nsc representing the length at which 50% of the individuals are mature.
- mature A matrix with dimensions nsc and nfish with elements in the range 0-1 representing the proportion of mature individuals of each species in each length class.
- sc\_Linf A numeric vector of length nsc representing the length class at which each species reaches its asymptotic length.
- wgt A matrix with dimensions nsc and nfish representing the weight of each species in each length class.
- phi A matrix with dimensions nsc and nfish representing the proportion of individuals that leave each length class.
- ration A matrix with dimensions nsc and nfish representing the amount of food required for fish of a given species and length class to grow according to the von Bertalanffy growth curve in a time step.
- other A numeric value representing the amount of other food (g) available from prey that is not explicitly represented in the model.
- M1 A matrix of dimensions nsc and nfish representing the natural mortality of each species for each length class.
- suit\_M2 A list object of length nfish. Each element in the list is an array of dimensions nsc, nsc and nfish containing a value between 0 and 1 representing prey preference and prey suitability for each species and length class.
- Qs An array of dimensions nsc, nfish and length(gear) representing the catchability of each species by each of the fishing gears.
- stored\_rec\_funs A list object of length rec\_fun where each element includes the stock recruitment function for a given species. If an invalid recruitment function is selected, NULL is returned and a warning message is shown.
- eps A numeric value specifying a numerical offset. The default value is 1e-5.
- recruit\_params A list object of length nfish specifying the parameters for the recruitment function.

<span id="page-46-0"></span>make\_rec\_fun *Generate the stock recruitment functions*

## Description

Generates the stock recruitment function for a given species.

### Usage

make\_rec\_fun(rec\_fun = "hockey-stick")

#### Arguments

rec\_fun A character vector representing the stock recruitment function to be applied to each species. The default is "hockey-stick", but rec\_fun can also take "Ricker", "Beverton-Holt", "constant", or "linear" for each species.

### Details

For "Beverton-Holt", the stock recruitment function is defined as a\*SSB/(1+b\*SSB); for "Ricker" it is defined as a\*SSB\*exp(-b\*SSB); for "hockey-stick" it is defined as min(a\*SSB,b); for "constant" it is defined as a, and for "linear" it is defined as a\*SSB. In all cases, SSB is the Spawning Stock Biomass in 1000s of tonnes and a and b are parameters of the specific stock recruitment functions.

#### Value

The stock recruitment function for a given species. If an invalid recruitment function is selected, NULL is returned and a warning message is shown.

#### References

Barrowman, N.J., Myers, R.A. (2000). Still more spawner-recruit curves: the hockey stick and its generalisations. *Canadian Journal of Fisheries and Aquatic Science*, 57:665–676.

Beverton, R.J.H., Holt, S.J. (1957). On the Dynamics of Exploited Fish Populations, volume 19 of Fisheries Investigations (Series 2). United Kingdom Ministry of Agriculture and Fisheries.

Hall, S. J., Collie, J. S., Duplisea, D. E., Jennings, S., Bravington, M., & Link, J. (2006). A lengthbased multispecies model for evaluating community responses to fishing. *Canadian Journal of Fisheries and Aquatic Sciences*, 63(6):1344-1359.

Ogle, D.H. (2016). Introductory Fisheries Analyses with R. CRC Press.

Ricker, W.E. (1954). Stock and recruitment. *Journal of the Fisheries Research Board of Canada*, 11:559-623.

Thorpe, R.B., Le Quesne, W.J.F., Luxford, F., Collie, J.S., Jennings, S. (2015). Evaluation and management implications of uncertainty in a multispecies size-structured model of population and community responses to fishing. *Methods in Ecology and Evolution*, 6:49-58.

#### See Also

[calc\\_recruits](#page-19-0), [get\\_rec\\_fun](#page-36-0), [rec\\_BH](#page-60-0), [rec\\_Ricker](#page-66-0), [rec\\_hockey](#page-63-0), [rec\\_const](#page-61-0), [rec\\_linear](#page-64-0) and [calc\\_SSB](#page-21-0)

```
# Run the function
make_rec_fun("Ricker")
```
The steepness of the slope of the catchability curve associated with NS\_mixed\_fish.

## Usage

NS\_eta

# Format

A numeric value representing the steepness of the slope of the catchability curve.

# References

Thorpe, R.B., Dolder, P.J. , Reeves, S., Robinson, P., Jennings, S. (2015). Assessing fishery and ecological consequences of alternative management options for multispecies fisheries *ICES Journal of Marine Science*, 73(6):1503-1512.

NS\_L50 *The length at 50% of the maximum catchability of the catchability curve*

# Description

The length at 50% of the maximum catchability of the catchability curve associated with NS\_mixed\_fish.

#### Usage

NS\_L50

# Format

A numeric value representing the length at 50% of the maximum catchability of the catchability curve.

## References

Thorpe, R.B., Dolder, P.J. , Reeves, S., Robinson, P., Jennings, S. (2015). Assessing fishery and ecological consequences of alternative management options for multispecies fisheries *ICES Journal of Marine Science*, 73(6):1503-1512.

A gear selectivity data frame for the 21 species in NS\_par.

#### Usage

NS\_mixed\_fish

#### Format

A data frame with 21 rows and 4 variables, including:

- catch\_species A character string describing the species to apply the catchability curve to.
- curve A character vector describing the type of curve to be used to determine the catchability of each species by the fishing gear.
- gear\_name A character string describing the name of the gear.
- max\_catchability A numeric vector describing the maximum catchability for each catchability curve.

#### References

Thorpe, R.B., Dolder, P.J. , Reeves, S., Robinson, P., Jennings, S. (2015). Assessing fishery and ecological consequences of alternative management options for multispecies fisheries *ICES Journal of Marine Science*, 73(6):1503-1512.

NS\_other *Other food for the North Sea*

# Description

Other food for the North Sea dataset, NS\_par.

## Usage

NS\_other

# Format

A numerical value representing other food. To be used with NS\_par.

Data for the 21 species in the North Sea version of the LeMans model.

#### Usage

NS\_par

# Format

A data frame with 21 rows and 8 variables, including:

- species\_names A numeric or character vector of length nfish that denotes the names of the species in the model.
- Linf A numeric vector of length nfish representing the asymptotic length of each species (cm).
- W\_a A numeric vector of length nfish representing the parameter a in the length-weight conversion.
- W\_b A numeric vector of length nfish representing the parameter b in the length-weight conversion.
- k A numeric vector of length nfish representing the von Bertalanffy growth parameter (1/yr) for each species.
- Lmat A numeric vector of length nsc representing the length at which 50% of the individuals are mature (cm).
- a A numeric value representing the density independent part of the hockey-stick recruitment curve.
- b A numeric value representing the density dependent part of the hockey-stick recruitment curve.

#### References

Thorpe, R.B., Le Quesne, W.J.F., Luxford, F., Collie, J.S., Jennings, S. (2015). Evaluation and management implications of uncertainty in a multispecies size-structured model of population and community responses to fishing. *Methods in Ecology and Evolution*, 6:49-58.

A predator-prey interaction matrix for the 21 species in NS\_par.

#### Usage

NS\_tau

# Format

A matrix with 21 rows and 21 columns:

Row indices represent predators and column indices represent prey. A value of 1 at location i, j indicates prey j is eaten by predator i.

# References

Thorpe, R.B., Le Quesne, W.J.F., Luxford, F., Collie, J.S., Jennings, S. (2015). Evaluation and management implications of uncertainty in a multispecies size-structured model of population and community responses to fishing. *Methods in Ecology and Evolution*, 6:49-58.

plot\_indicators *Plot indicators*

#### Description

Plots Mean Maximum Length (MML), the Large Fish Indicator (LFI), Typical Length (TyL) and the Length Quantiles (LQ) of the whole community or a subset of the species.

#### Usage

```
plot_indicators(inputs, outputs, ...)
## S4 method for signature 'LeMans_param,LeMans_outputs'
plot_indicators(inputs, outputs, species, time_steps, prob, length_LFI, ...)
## S4 method for signature 'LeMans_param,missing'
plot_indicators(inputs, N, species, time_steps, prob, length_LFI, ...)
## S4 method for signature 'missing,LeMans_outputs'
plot_indicators(
 wgt,
 mid,
```

```
l_bound,
  u_bound,
 Linf,
  species,
  outputs,
  time_steps,
  species_names = NULL,
  prob,
  length_LFI,
  ...
\mathcal{L}## S4 method for signature 'missing, missing'
plot_indicators(
 wgt,
 mid,
 l_bound,
 u_bound,
 Linf,
 N,
  species,
  time_steps,
  species_names = NULL,
  prob,
  length_LFI,
 MML,
 TyL,
 LFI,
 LQ,
 units = "cm",...
)
plot_LFI(inputs, outputs, ...)
## S4 method for signature 'LeMans_param,LeMans_outputs'
plot_LFI(
  inputs,
  outputs,
  species,
  time_steps,
  species_names,
 length_LFI,
 LFI,
  ...
)
```
## S4 method for signature 'LeMans\_param,missing'

```
plot_LFI(inputs, N, species, time_steps, species_names, length_LFI, LFI, ...)
## S4 method for signature 'missing,LeMans_outputs'
plot_LFI(
  wgt,
  l_bound,
  u_bound,
  outputs,
  species,
  time_steps,
  species_names,
  length_LFI,
 LFI,
  ...
\mathcal{L}## S4 method for signature 'missing,missing'
plot_LFI(
 wgt,
  l_bound,
  u_bound,
 N,
  species,
  time_steps,
  species_names,
 length_LFI,
 LFI,
 units = "cm",...
\mathcal{L}plot_MML(inputs, outputs, ...)
## S4 method for signature 'LeMans_param,LeMans_outputs'
plot_MML(inputs, outputs, species, species_names, time_steps, MML, ...)
## S4 method for signature 'LeMans_param,missing'
plot_MML(inputs, N, species, time_steps, species_names, MML, ...)
## S4 method for signature 'missing,LeMans_outputs'
plot_MML(wgt, Linf, outputs, species, time_steps, species_names, MML, ...)
## S4 method for signature 'missing,missing'
plot_MML(
 wgt,
 Linf,
 N,
  species,
```

```
time_steps,
  species_names,
  MML,
  units = "cm",...
)
plot_TyL(inputs, outputs, ...)
## S4 method for signature 'LeMans_param, LeMans_outputs'
plot_TyL(inputs, outputs, species, time_steps, species_names, TyL, ...)
## S4 method for signature 'LeMans_param,missing'
plot_TyL(inputs, N, species, time_steps, species_names, TyL, ...)
## S4 method for signature 'missing,LeMans_outputs'
plot_TyL(wgt, mid, outputs, species, time_steps, species_names, TyL, ...)
## S4 method for signature 'missing,missing'
plot_TyL(
 wgt,
  mid,
 N,
  species,
  time_steps,
  species_names,
  TyL,
 units = "cm",...
\mathcal{L}plot_LQ(inputs, outputs, ...)
## S4 method for signature 'LeMans_param, LeMans_outputs'
plot_LQ(inputs, outputs, species, time_steps, species_names, LQ, prob, ...)
## S4 method for signature 'LeMans_param,missing'
plot_LQ(inputs, N, species, species_names, time_steps, LQ, prob, ...)
## S4 method for signature 'missing,LeMans_outputs'
plot_LQ(
  wgt,
  u_bound,
  outputs,
  species,
  time_steps,
  species_names,
  LQ,
```

```
prob,
  ...
\overline{)}## S4 method for signature 'missing,missing'
plot_LQ(
  wgt,
  u_bound,
  N,
  species,
  time_steps,
  species_names,
  LQ,
  prob,
  units = "cm",...
\mathcal{L}
```
# Arguments

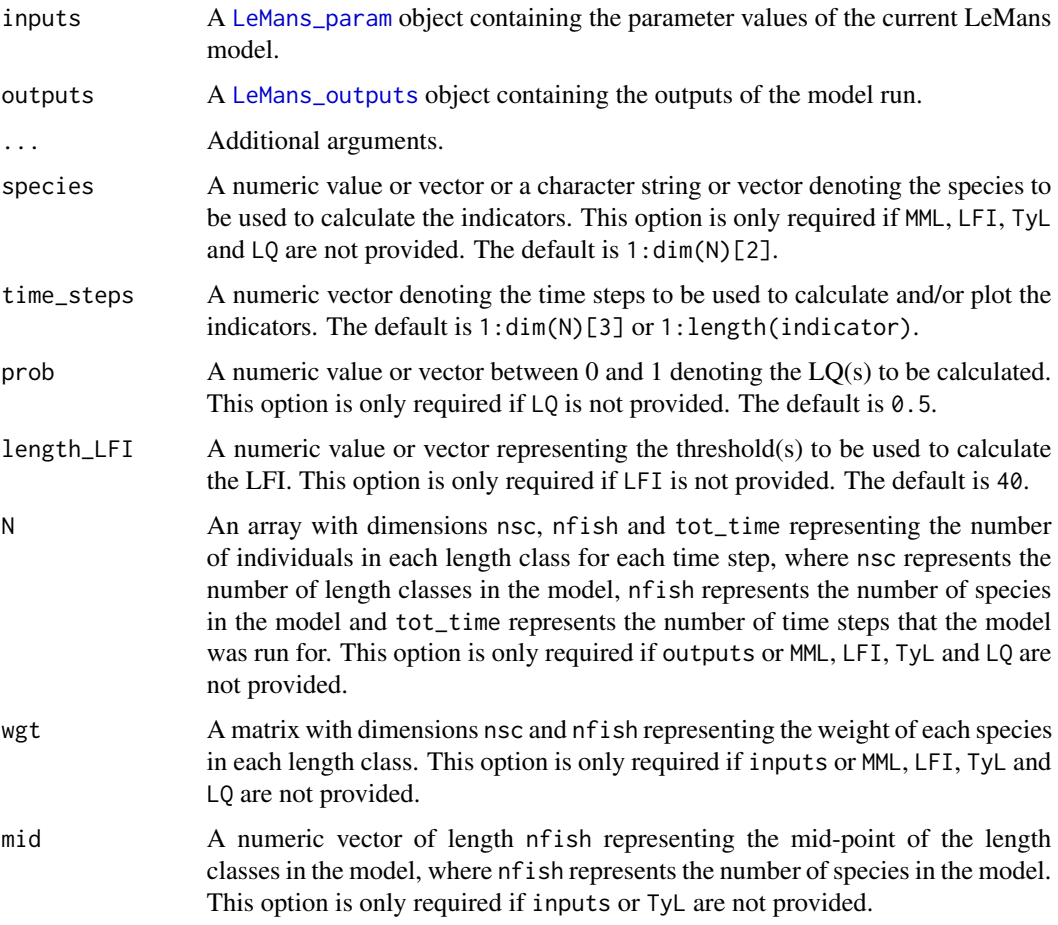

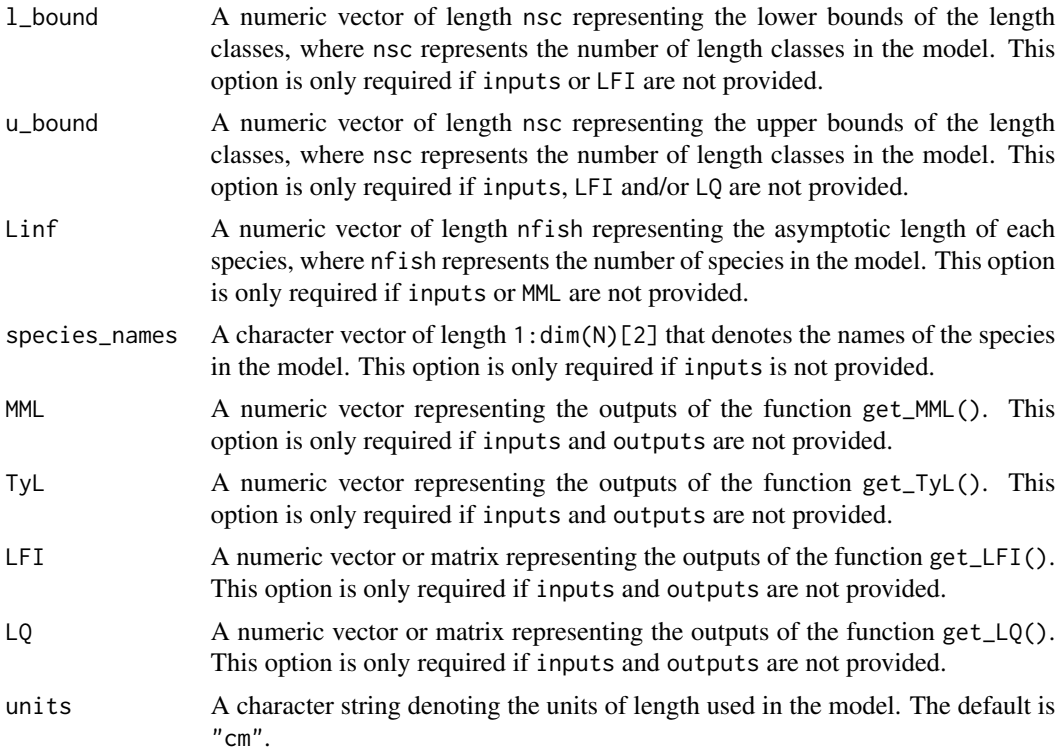

## Value

plot\_indicators returns a set of four line plots depicting changes in the MML, LFI, TyL and LQ(s) of the community (including only the selected species) over time.

plot\_LFI returns a line plot depicting the LFI of the community (including only the selected species) over time.

plot\_MML returns a line plot depicting the MML of the community (including only the selected species) over time.

plot\_TYL returns a line plot depicting the TyL of the community (including only the selected species) over time.

plot\_LQ returns a line plot depicting the LQ(s) of the community (including only the selected species) over time.

#### See Also

## [get\\_indicators](#page-28-0)

```
# Set up and run the model
NS_params <- LeMansParam(NS_par, tau=NS_tau, eta=rep(0.25, 21), L50=NS_par$Lmat, other=1e12)
effort <- matrix(0.5, 10, dim(NS_params@Qs)[3])
model_run <- run_LeMans(NS_params, years=10, effort=effort)
```

```
# Calculate the indicators
tmp <- get_indicators(NS_params, model_run)
MML <- tmp$MML
LFI <- tmp$LFI
TyL <- tmp$TYL
LQ <- tmp$LQ
# Plot the indicators
plot_indicators(MML=MML, LFI=LFI, TyL=TyL, LQ=LQ)
# Plot the LFI
plot_LFI(LFI=LFI)
# Plot MML
plot_MML(MML=MML)
# Plot the TyL
plot_TyL(TyL=TyL)
# Plot the LQs
plot_LQ(LQ=LQ)
```
plot\_SSB *Plot Spawning Stock Biomass (SSB)*

### Description

Plots community and/or species-specific Spawning Stock Biomass (SSB) or total biomass.

#### Usage

```
plot_SSB(inputs, outputs, ...)
## S4 method for signature 'LeMans_param, LeMans_outputs'
plot_SSB(inputs, outputs, species, time_steps, species_names, SSB, ...)
## S4 method for signature 'LeMans_param,missing'
plot_SSB(inputs, N, species, time_steps, species_names, SSB, ...)
## S4 method for signature 'missing,LeMans_outputs'
plot_SSB(wgt, mature, outputs, species, time_steps, species_names, SSB, ...)
## S4 method for signature 'missing,missing'
plot_SSB(
 wgt,
 mature,
 N,
  species,
  species_names,
```

```
time_steps,
  SSB,
  full_plot_only = TRUE,
 units = "g",...
)
plot_biomass(inputs, outputs, ...)
## S4 method for signature 'LeMans_param, LeMans_outputs'
plot_biomass(inputs, outputs, species, time_steps, species_names, biomass, ...)
## S4 method for signature 'LeMans_param,missing'
plot_biomass(inputs, N, species, time_steps, biomass, species_names, ...)
## S4 method for signature 'missing,LeMans_outputs'
plot_biomass(wgt, outputs, species, time_steps, biomass, species_names, ...)
## S4 method for signature 'missing,missing'
plot_biomass(
 wgt,
 N,
  species,
  time_steps,
  species_names,
 biomass,
  full_plot_only = TRUE,
 units = "g",...
\mathcal{L}
```
# Arguments

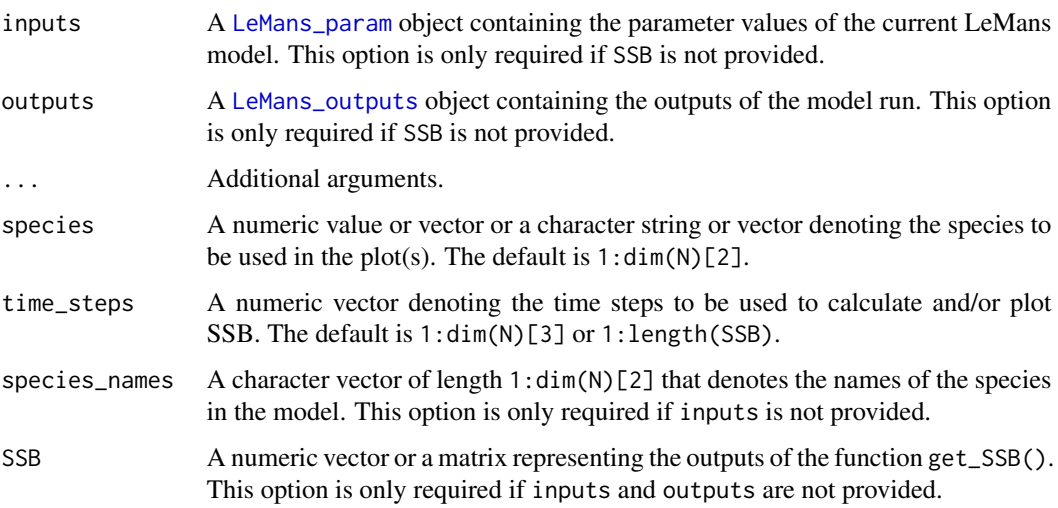

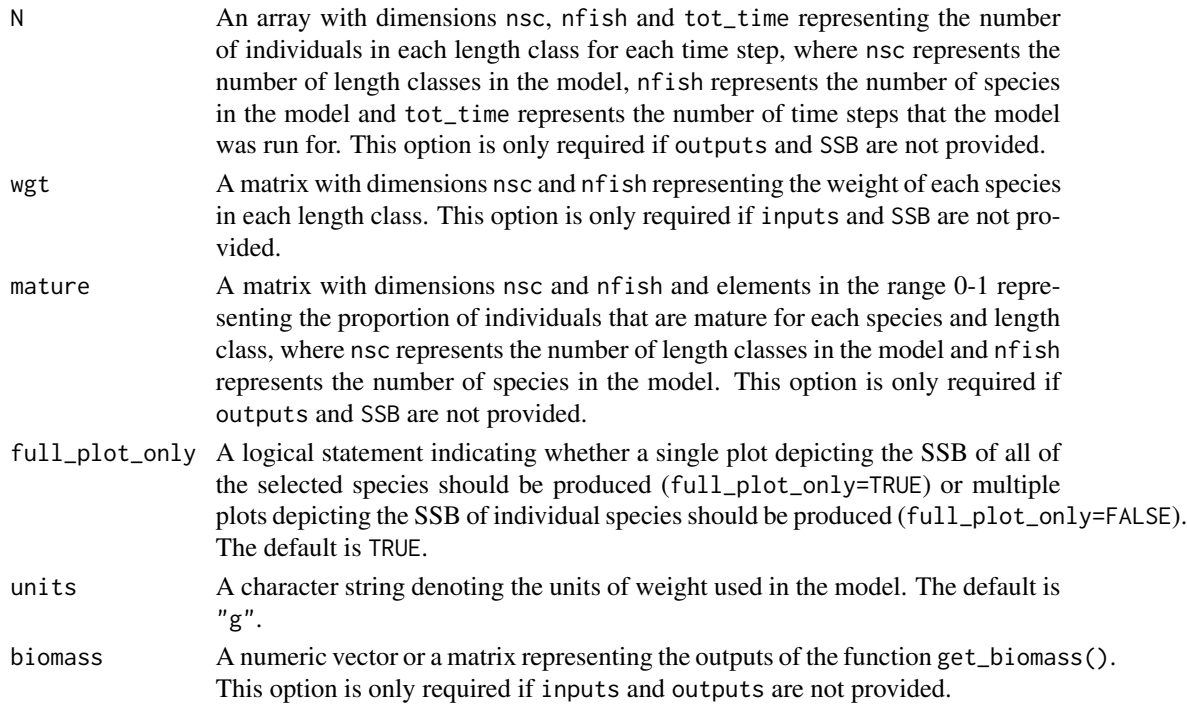

#### Value

plot\_SSB returns line plots of the in SSB of the selected species through time.

plot\_biomass returns line plots of the changes in biomass of the selected species through time.

# See Also

[get\\_SSB](#page-37-0), [get\\_biomass](#page-37-1)

## Examples

```
# Set up and run the model
NS_params <- LeMansParam(NS_par, tau=NS_tau, eta=rep(0.25, 21), L50=NS_par$Lmat, other=1e12)
effort <- matrix(0.5, 10, dim(NS_params@Qs)[3])
model_run <- run_LeMans(NS_params, years=10, effort=effort)
```
# Calculate SSB SSB <- get\_SSB(NS\_params, model\_run)

# Plot SSB plot\_SSB(SSB=SSB)

# Calculate biomass biomass <- get\_biomass(NS\_params, model\_run)

# Plot biomass plot\_biomass(biomass=biomass)

<span id="page-60-0"></span>

Calculates the number of recruits as given by the Beverton-Holt stock recruitment function.

## Usage

```
rec_BH(SSB, rec_args)
```
#### Arguments

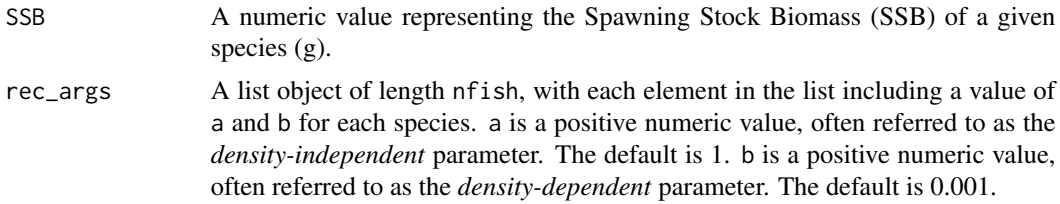

### Details

The Beverton-Holt stock recruitment function is defined as  $a*(SSB/1e9)/(1+b*(SSB/1e9))$ .

# Value

A numeric value representing the number of recruits of a given species.

## References

Beverton, R.J.H., Holt, S.J. (1957). On the Dynamics of Exploited Fish Populations, volume 19 of Fisheries Investigations (Series 2). United Kingdom Ministry of Agriculture and Fisheries.

## See Also

```
calc_recruits, make_rec_fun, get_rec_fun, rec_Ricker, rec_hockey, rec_const, rec_linear
and calc_SSB
```

```
# Set up the inputs to the function - species-independent parameters
nfish <- nrow(NS_par)
nsc <- 32
maxsize <- max(NS_par$Linf)*1.01 # the biggest size is 1% bigger than the largest Linf
l_bound <- seq(0, maxsize, maxsize/nsc); l_bound <- l_bound[-length(l_bound)]
u_bound <- seq(maxsize/nsc, maxsize, maxsize/nsc)
mid <- l_bound+(u_bound-l_bound)/2
```

```
# Set up the inputs to the function - species-specific parameters
Linf <- NS_par$Linf # the von-Bertalanffy asymptotic length of each species (cm).
W_a <- NS_par$W_a # length-weight conversion parameter.
W_b <- NS_par$W_b # length-weight conversion parameter.
k <- NS_par$k # the von-Bertalnaffy growth parameter.
Lmat <- NS_par$Lmat # the length at which 50\% of individuals are mature (cm).
# Get phi_min
tmp <- calc_phi(k, Linf, nsc, nfish, u_bound, l_bound, calc_phi_min=FALSE,
                  phi_min=0.1) # fixed phi_min
phi_min <- tmp$phi_min
# Run calc_ration_growthfac()
tmp <- calc_ration_growthfac(k, Linf, nsc, nfish, l_bound, u_bound, mid, W_a, W_b, phi_min)
sc_Linf <- tmp$sc_Linf
wgt <- tmp$wgt
# Calculate maturity
mature <- calc_mature(Lmat, nfish, mid, kappa=rep(10, nfish), sc_Linf)
# Create recruitment functions
stored_rec_funs <- get_rec_fun(rep("hockey-stick", nfish))
recruit_params <- do.call("Map", c(c, list(a=NS_par$a, b=NS_par$b)))
# Get an initial population
N0 <- get_N0(nsc, nfish, mid, wgt, sc_Linf, intercept=1e10, slope=-5)
# Calculate the SSB
SSB <- calc_SSB(mature, N0, wgt)
# Run the function
rec_BH(SSB[1], recruit_params[[1]])
```
<span id="page-61-0"></span>rec\_const *The constant stock recruitment function*

#### **Description**

Calculates the number of recruits as given by the constant stock recruitment function.

#### Usage

```
rec_const(SSB, rec_args)
```
#### Arguments

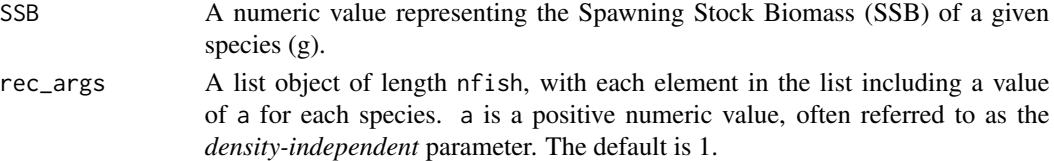

rec\_const 63

# Details

The number of recruits is defined as the value of a.

### Value

A numeric value representing the number of recruits of a given species.

## See Also

```
calc_recruits, make_rec_fun, get_rec_fun, rec_BH, rec_Ricker, rec_hockey, rec_linear
and calc_SSB
```

```
# Set up the inputs to the function - species-independent parameters
nfish <- nrow(NS_par)
nsc <- 32
maxsize <- max(NS_par$Linf)*1.01 # the biggest size is 1% bigger than the largest Linf
l_bound <- seq(0, maxsize, maxsize/nsc); l_bound <- l_bound[-length(l_bound)]
u_bound <- seq(maxsize/nsc, maxsize, maxsize/nsc)
mid <- l_bound+(u_bound-l_bound)/2
# Set up the inputs to the function - species-specific parameters
Linf <- NS_par$Linf # the von-Bertalanffy asymptotic length of each species (cm).
W_a <- NS_par$W_a # length-weight conversion parameter.
W_b <- NS_par$W_b # length-weight conversion parameter.
k <- NS_par$k # the von-Bertalnaffy growth parameter.
Lmat <- NS_par$Lmat # the length at which 50\% of individuals are mature (cm).
# Get phi_min
tmp <- calc_phi(k, Linf, nsc, nfish, u_bound, l_bound, calc_phi_min=FALSE,
                  phi_min=0.1) # fixed phi_min
phi_min <- tmp$phi_min
# Run calc_ration_growthfac()
tmp <- calc_ration_growthfac(k, Linf, nsc, nfish, l_bound, u_bound, mid, W_a, W_b, phi_min)
sc_Linf <- tmp$sc_Linf
wgt <- tmp$wgt
# Calculate maturity
mature <- calc_mature(Lmat, nfish, mid, kappa=rep(10, nfish), sc_Linf)
# Create recruitment functions
stored_rec_funs <- get_rec_fun(rep("hockey-stick", nfish))
recruit_params <- do.call("Map", c(c, list(a=NS_par$a, b=NS_par$b)))
# Get an initial population
N0 <- get_N0(nsc, nfish, mid, wgt, sc_Linf, intercept=1e10, slope=-5)
# Calculate the SSB
```

```
SSB <- calc_SSB(mature, N0, wgt)
```
64 rec\_hockey

```
rec_const(SSB[1], recruit_params[[1]])
```
#### <span id="page-63-0"></span>rec\_hockey *The hockey-stick stock recruitment function*

## Description

Calculates the number of recruits as given by the hockey-stick stock recruitment function.

#### Usage

rec\_hockey(SSB, rec\_args)

#### Arguments

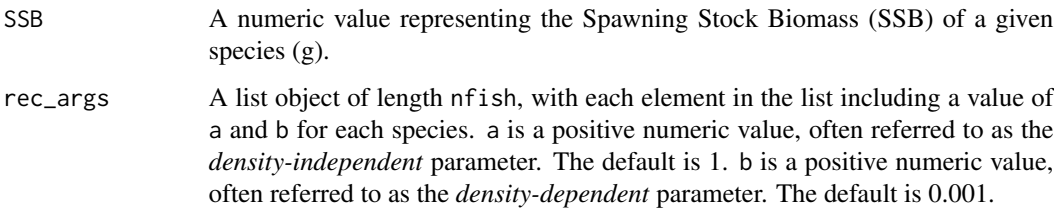

## Details

The stock recruitment function is defined as min(a\*(SSB/1e9),b).

#### Value

A numeric value representing the number of recruits of a given species.

## References

Barrowman, N.J., Myers, R.A. (2000). Still more spawner-recruit curves: the hockey stick and its generalisations. *Canadian Journal of Fisheries and Aquatic Science*, 57:665–676.

Thorpe, R.B., Le Quesne, W.J.F., Luxford, F., Collie, J.S., Jennings, S. (2015). Evaluation and management implications of uncertainty in a multispecies size-structured model of population and community responses to fishing. *Methods in Ecology and Evolution*, 6:49-58.

# See Also

[calc\\_recruits](#page-19-0), [make\\_rec\\_fun](#page-46-0), [get\\_rec\\_fun](#page-36-0), [rec\\_BH](#page-60-0), [rec\\_Ricker](#page-66-0), [rec\\_const](#page-61-0), [rec\\_linear](#page-64-0) and [calc\\_SSB](#page-21-0)

#### rec\_linear 65

#### Examples

```
# Set up the inputs to the function - species-independent parameters
nfish <- nrow(NS_par)
nsc <- 32
maxsize <- max(NS_par$Linf)*1.01 # the biggest size is 1% bigger than the largest Linf
l_bound <- seq(0, maxsize, maxsize/nsc); l_bound <- l_bound[-length(l_bound)]
u_bound <- seq(maxsize/nsc, maxsize, maxsize/nsc)
mid <- l_bound+(u_bound-l_bound)/2
# Set up the inputs to the function - species-specific parameters
Linf <- NS_par$Linf # the von-Bertalanffy asymptotic length of each species (cm).
W_a <- NS_par$W_a # length-weight conversion parameter.
W_b <- NS_par$W_b # length-weight conversion parameter.
k <- NS_par$k # the von-Bertalnaffy growth parameter.
Lmat <- NS_par$Lmat # the length at which 50\% of individuals are mature (cm).
# Get phi_min
tmp <- calc_phi(k, Linf, nsc, nfish, u_bound, l_bound, calc_phi_min=FALSE,
                  phi_min=0.1) # fixed phi_min
phi_min <- tmp$phi_min
# Run calc_ration_growthfac()
tmp <- calc_ration_growthfac(k, Linf, nsc, nfish, l_bound, u_bound, mid, W_a, W_b, phi_min)
sc_Linf <- tmp$sc_Linf
wgt <- tmp$wgt
# Calculate maturity
mature <- calc_mature(Lmat, nfish, mid, kappa=rep(10, nfish), sc_Linf)
# Create recruitment functions
stored_rec_funs <- get_rec_fun(rep("hockey-stick", nfish))
recruit_params <- do.call("Map", c(c, list(a=NS_par$a, b=NS_par$b)))
# Get an initial population
N0 <- get_N0(nsc, nfish, mid, wgt, sc_Linf, intercept=1e10, slope=-5)
# Calculate the SSB
SSB <- calc_SSB(mature, N0, wgt)
rec_hockey(SSB[1], recruit_params[[1]])
```
<span id="page-64-0"></span>rec\_linear *The density-independent stock recruitment function*

#### Description

Calculates the number of recruits as given by the density-independent stock recruitment function.

### Usage

```
rec_linear(SSB, rec_args)
```
### Arguments

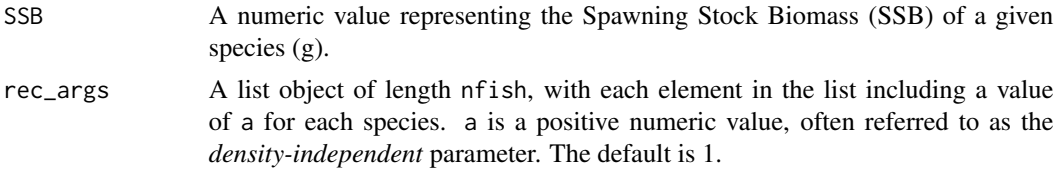

## Details

The number of recruits is defined as  $a*(SSB/1e9)$ .

#### Value

A numeric value representing the number of recruits of a given species.

#### References

Ogle, D.H. (2016). Introductory Fisheries Analyses with R. CRC Press.

#### See Also

[calc\\_recruits](#page-19-0), [make\\_rec\\_fun](#page-46-0), [get\\_rec\\_fun](#page-36-0), [rec\\_BH](#page-60-0), [rec\\_Ricker](#page-66-0), [rec\\_hockey](#page-63-0), [rec\\_const](#page-61-0) and [calc\\_SSB](#page-21-0)

```
# Set up the inputs to the function - species-independent parameters
nfish <- nrow(NS_par)
nsc <- 32
maxsize <- max(NS_par$Linf)*1.01 # the biggest size is 1% bigger than the largest Linf
l_bound <- seq(0, maxsize, maxsize/nsc); l_bound <- l_bound[-length(l_bound)]
u_bound <- seq(maxsize/nsc, maxsize, maxsize/nsc)
mid <- l_bound+(u_bound-l_bound)/2
```

```
# Set up the inputs to the function - species-specific parameters
Linf <- NS_par$Linf # the von-Bertalanffy asymptotic length of each species (cm).
W_a <- NS_par$W_a # length-weight conversion parameter.
W_b <- NS_par$W_b # length-weight conversion parameter.
k <- NS_par$k # the von-Bertalnaffy growth parameter.
Lmat <- NS_par$Lmat # the length at which 50\% of individuals are mature (cm).
# Get phi_min
tmp <- calc_phi(k, Linf, nsc, nfish, u_bound, l_bound, calc_phi_min=FALSE,
```

```
phi_min=0.1) # fixed phi_min
phi_min <- tmp$phi_min
```

```
# Run calc_ration_growthfac()
tmp <- calc_ration_growthfac(k, Linf, nsc, nfish, l_bound, u_bound, mid, W_a, W_b, phi_min)
sc_Linf <- tmp$sc_Linf
wgt <- tmp$wgt
```
#### rec\_Ricker 67

```
# Calculate maturity
mature <- calc_mature(Lmat, nfish, mid, kappa=rep(10, nfish), sc_Linf)
# Create recruitment functions
stored_rec_funs <- get_rec_fun(rep("hockey-stick", nfish))
recruit_params <- do.call("Map", c(c, list(a=NS_par$a, b=NS_par$b)))
# Get an initial population
N0 <- get_N0(nsc, nfish, mid, wgt, sc_Linf, intercept=1e10, slope=-5)
# Calculate the SSB
SSB <- calc_SSB(mature, N0, wgt)
rec_linear(SSB[1], recruit_params[[1]])
```
<span id="page-66-0"></span>rec\_Ricker *The Ricker stock recruitment function*

## Description

Calculates the number of recruits as given by the Ricker stock recruitment function.

## Usage

rec\_Ricker(SSB, rec\_args)

### Arguments

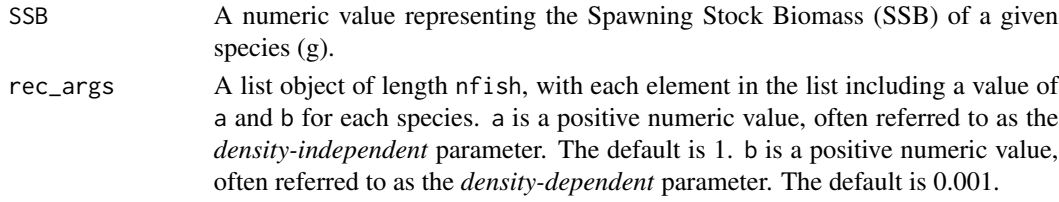

# Details

The Ricker stock recruitment function is defined as  $a*(SSB/1e9))*exp(-b*(SSB/1e9))$ .

#### Value

A numeric value representing the number of recruits of a given species.

#### References

Hall, S. J., Collie, J. S., Duplisea, D. E., Jennings, S., Bravington, M., & Link, J. (2006). A lengthbased multispecies model for evaluating community responses to fishing. *Canadian Journal of Fisheries and Aquatic Sciences*, 63(6):1344-1359.

Ricker, W.E. (1954). Stock and recruitment. *Journal of the Fisheries Research Board of Canada*, 11:559-623.

### See Also

```
calc_recruits, make_rec_fun, get_rec_fun, rec_BH, rec_hockey, rec_const, rec_linear
and calc_SSB
```
#### Examples

```
# Set up the inputs to the function - species-independent parameters
nfish <- nrow(NS_par)
nsc < -32maxsize <- max(NS_par$Linf)*1.01 # the biggest size is 1% bigger than the largest Linf
l_bound <- seq(0, maxsize, maxsize/nsc); l_bound <- l_bound[-length(l_bound)]
u_bound <- seq(maxsize/nsc, maxsize, maxsize/nsc)
mid <- l_bound+(u_bound-l_bound)/2
# Set up the inputs to the function - species-specific parameters
Linf <- NS_par$Linf # the von-Bertalanffy asymptotic length of each species (cm).
W_a <- NS_par$W_a # length-weight conversion parameter.
W_b <- NS_par$W_b # length-weight conversion parameter.
k <- NS_par$k # the von-Bertalnaffy growth parameter.
Lmat <- NS_par$Lmat # the length at which 50\% of individuals are mature (cm).
# Get phi_min
tmp <- calc_phi(k, Linf, nsc, nfish, u_bound, l_bound, calc_phi_min=FALSE,
                  phi_min=0.1) # fixed phi_min
phi_min <- tmp$phi_min
# Run calc_ration_growthfac()
tmp <- calc_ration_growthfac(k, Linf, nsc, nfish, l_bound, u_bound, mid, W_a, W_b, phi_min)
sc_Linf <- tmp$sc_Linf
wgt <- tmp$wgt
# Calculate maturity
mature <- calc_mature(Lmat, nfish, mid, kappa=rep(10, nfish), sc_Linf)
# Create recruitment functions
stored_rec_funs <- get_rec_fun(rep("hockey-stick", nfish))
recruit_params <- do.call("Map", c(c, list(a=NS_par$a, b=NS_par$b)))
# Get an initial population
N0 <- get_N0(nsc, nfish, mid, wgt, sc_Linf, intercept=1e10, slope=-5)
# Calculate the SSB
SSB <- calc_SSB(mature, N0, wgt)
rec_Ricker(SSB[1], recruit_params[[1]])
```
<span id="page-67-0"></span>run\_LeMans *Project the LeMans model*

# run\_LeMans 69

# Description

Project the LeMans model forward in time.

# Usage

```
run_LeMans(params, ...)
## S4 method for signature 'missing'
run_LeMans(
 N0,
  Fs,
  tot_time,
 nsc,
 nfish,
 phi_min,
 mature,
  sc_Linf,
 wgt,
 phi,
 ration,
 other,
 M1,
  suit_M2,
  stored_rec_funs,
 recruit_params,
  eps = 1e-05
)
## S4 method for signature 'LeMans_param'
run_LeMans(
 params,
 years = 10,
 NØ = NULL,effort = matrix(0, years, dim(params@Qs)[3]),
 Fs,
  intercept = 1e+10,slope = -5,
  tot_time
\mathcal{L}
```
# Arguments

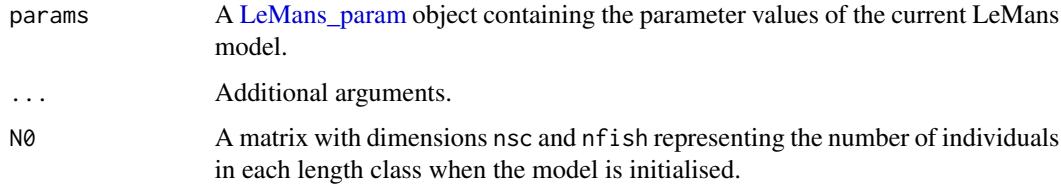

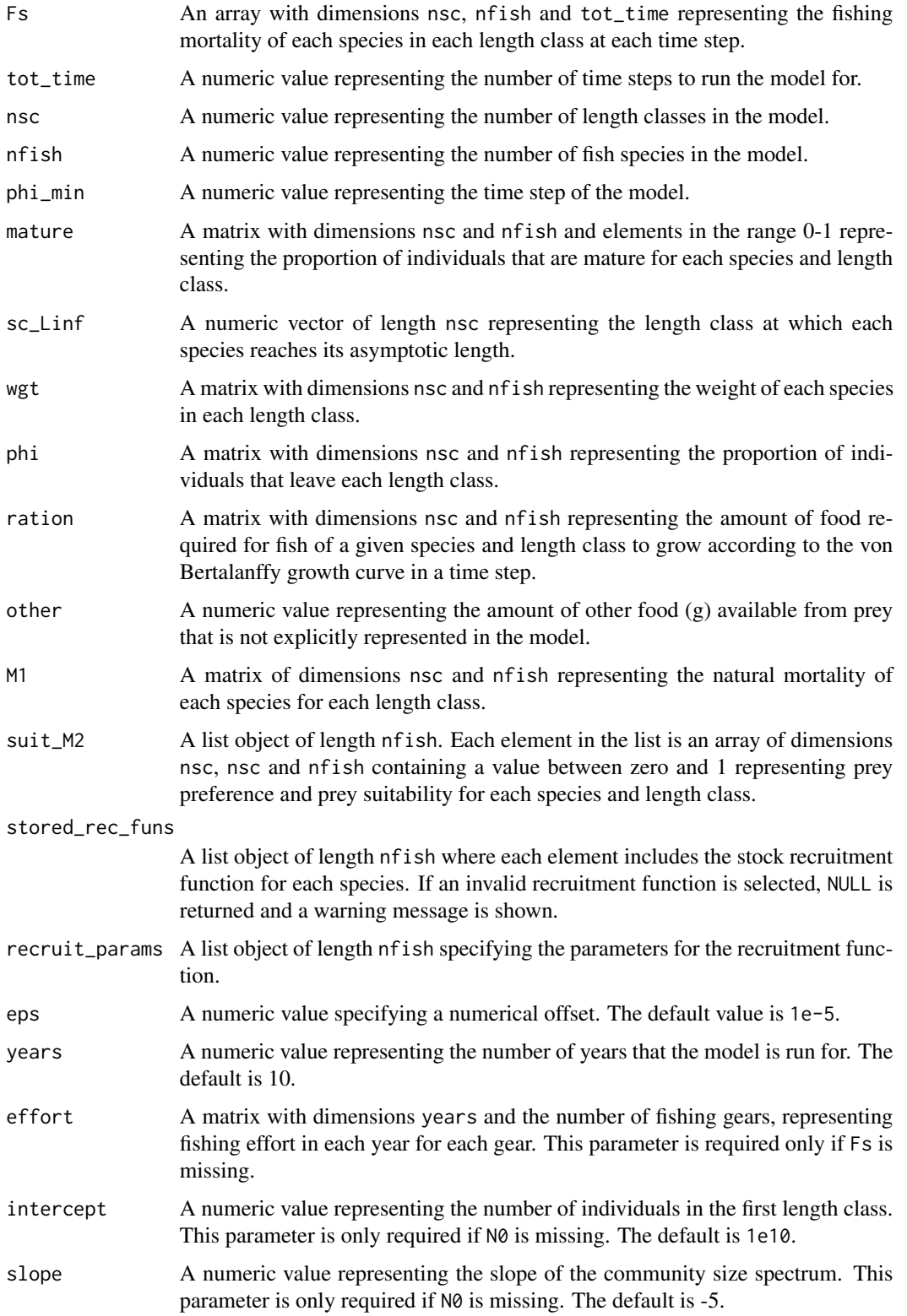

## run LeMans 71

# Value

An object of class [LeMans\\_outputs](#page-45-1).

#### See Also

[LeMans\\_outputs](#page-45-1), [LeMans\\_param](#page-45-0), [LeMansParam](#page-40-0)

```
# Run the model with all inputs specified explicitly:
# Set up the inputs to the function - species-independent parameters
nfish <- nrow(NS_par)
nsc <-32maxsize \leq max(NS_par$Linf)*1.01 # the biggest size is 1% bigger than the largest Linf
l_bound <- seq(0, maxsize, maxsize/nsc); l_bound <- l_bound[-length(l_bound)]
u_bound <- seq(maxsize/nsc, maxsize, maxsize/nsc)
mid <- l_bound+(u_bound-l_bound)/2
# Set up the inputs to the function - species-specific parameters
Linf <- NS_par$Linf # the von-Bertalanffy asymptotic length of each species (cm).
W_a <- NS_par$W_a # length-weight conversion parameter.
W_b <- NS_par$W_b # length-weight conversion parameter.
k \leq -NS\_park # the von-Bertalnaffy growth parameter.
Lmat <- NS_par$Lmat # the length at which 50\% of individuals are mature (cm).
# Get phi_min
tmp <- calc_phi(k, Linf, nsc, nfish, u_bound, l_bound, calc_phi_min=FALSE,
                  phi_min=0.1) # fixed phi_min
phi <- tmp$phi
phi_min <- tmp$phi_min
# Calculate growth increments
tmp <- calc_ration_growthfac(k, Linf, nsc, nfish, l_bound, u_bound, mid, W_a, W_b, phi_min)
ration <- tmp$ration
sc_Linf <- tmp$sc_Linf
wgt <- tmp$wgt
g_eff <- tmp$g_eff
# Calculate maturity
mature <- calc_mature(Lmat, nfish, mid, kappa=rep(10, nfish), sc_Linf)
# Create recruitment functions
stored_rec_funs <- get_rec_fun(rep("hockey-stick", nfish))
recruit_params <- do.call("Map", c(c, list(a=NS_par$a, b=NS_par$b)))
# Calculate background mortality
M1 <- calc_M1(nsc, sc_Linf, phi_min)
# Calculate predator-prey size preferences
prefs <- calc_prefs(pred_mu=-2.25, pred_sigma=0.5, wgt, sc_Linf)
# Calculate prey preference and prey suitability
```

```
suit_M2 <- calc_suit_vect(nsc, nfish, sc_Linf, prefs, NS_tau)
# Calculate catchability
Qs <- calc_Q(curve=rep("logistic", nfish), species=NS_par$species_names,
             max_catchability=rep(1, nfish), gear_name=NS_par$species_names,
             nsc=nsc, nfish=nfish, mid=mid, l_bound=l_bound, u_bound=u_bound,
             species_names=NS_par$species_names, eta=rep(0.25, nfish), L50=Lmat)
# Get an initial population
N0 <- get_N0(nsc, nfish, mid, wgt, sc_Linf, intercept=1e10, slope=-5)
years <- 10 # run the model for 10 years
tot_time <- years*phi_min # total number of time steps
# Define fishing effort to be 0.5 for all species
effort <- matrix(0.5, tot_time, dim(Qs)[3])
# Calculate F
Fs <- array(0, dim=c(nsc, nfish, tot_time))
for (j in 1:ncol(effort)) {
  for (ts in 1:tot_time) {
   Fs[,,ts] <- Fs[,,ts]+effort[ts, j]*Qs[,,j]
  }
}
# Run the model
model_run <- run_LeMans(N0=N0, tot_time=tot_time, Fs=Fs, nsc=nsc, nfish=nfish,
                        phi_min=phi_min, mature=mature, sc_Linf=sc_Linf, wgt=wgt,
                        phi=phi, ration=ration, other=NS_other, M1=M1, suit_M2=suit_M2,
                        stored_rec_funs=stored_rec_funs, recruit_params=recruit_params,
                        eps=1e-05)
##############################################
# Alternatively:
NS_params <- LeMansParam(NS_par,tau=NS_tau,eta=rep(0.25,21),L50=NS_par$Lmat,other=NS_other)
# Define fishing effort
effort <- matrix(0.5, 10, dim(NS_params@Qs)[3])
# Run the model
model_run <- run_LeMans(NS_params, years=10, effort=effort)
```
## **Index**

∗Topic datasets NS\_eta, [49](#page-48-0) NS\_L50, [49](#page-48-0) NS\_mixed\_fish, [50](#page-49-0) NS\_other, [50](#page-49-0) NS\_par, [51](#page-50-0) NS\_tau, [52](#page-51-0) calc\_biomass *(*calc\_SSB*)*, [22](#page-21-0) calc\_growth, [3](#page-2-0) calc\_LFI, [4](#page-3-0) calc\_LQ *(*calc\_LFI*)*, [4](#page-3-0) calc\_M1, [5](#page-4-0) calc\_M1\_constRNM *(*calc\_M1*)*, [5](#page-4-0) calc\_M1\_lin *(*calc\_M1*)*, [5](#page-4-0) calc\_M1\_stdRNM *(*calc\_M1*)*, [5](#page-4-0) calc\_M2, [8,](#page-7-0) *[24](#page-23-0)* calc\_mature, [10](#page-9-0) calc\_phi, [11](#page-10-0) calc\_prefs, [13](#page-12-0) calc\_Q, [14,](#page-13-0) *[43](#page-42-0)* calc\_ration\_growthfac, [18](#page-17-0) calc\_recruits, [20,](#page-19-0) *[23](#page-22-0)*, *[38](#page-37-0)*, *[48](#page-47-0)*, *[61](#page-60-0)*, *[63,](#page-62-0) [64](#page-63-0)*, *[66](#page-65-0)*, *[68](#page-67-0)* calc\_SSB, *[21](#page-20-0)*, [22,](#page-21-0) *[38](#page-37-0)*, *[48](#page-47-0)*, *[61](#page-60-0)*, *[63,](#page-62-0) [64](#page-63-0)*, *[66](#page-65-0)*, *[68](#page-67-0)* calc\_suit\_vect, [23](#page-22-0) calc\_TyL *(*calc\_LFI*)*, [4](#page-3-0) comb\_LeMans\_run, [25](#page-24-0) dlnorm, *[17](#page-16-0)* get\_annual\_catch, [26](#page-25-0) get\_annual\_catch,LeMans\_param,LeMans\_outputs**-&@t**haddicators,LeMans\_param,missing-method *(*get\_annual\_catch*)*, [26](#page-25-0) get\_annual\_catch,LeMans\_param,missing-method get\_indicators,missing,LeMans\_outputs-method *(*get\_annual\_catch*)*, [26](#page-25-0) get\_annual\_catch,missing,LeMans\_outputs-metho**g**et\_indicators,missing,missing-method *(*get\_annual\_catch*)*, [26](#page-25-0) get\_annual\_catch,missing,missing-method *(*get\_annual\_catch*)*, [26](#page-25-0) get\_biomass, *[60](#page-59-0)* get\_biomass *(*get\_SSB*)*, [38](#page-37-0) get\_biomass,LeMans\_param,LeMans\_outputs-method *(*get\_SSB*)*, [38](#page-37-0) get\_biomass,LeMans\_param,missing-method *(*get\_SSB*)*, [38](#page-37-0) get\_biomass,missing,LeMans\_outputs-method *(*get\_SSB*)*, [38](#page-37-0) get\_biomass,missing,missing-method *(*get\_SSB*)*, [38](#page-37-0) get\_CPG *(*get\_annual\_catch*)*, [26](#page-25-0) get\_CPG,LeMans\_param,LeMans\_outputs-method *(*get\_annual\_catch*)*, [26](#page-25-0) get\_CPG,LeMans\_param,missing-method *(*get\_annual\_catch*)*, [26](#page-25-0) get\_CPG,missing,LeMans\_outputs-method *(*get\_annual\_catch*)*, [26](#page-25-0) get\_CPG,missing,missing-method *(*get\_annual\_catch*)*, [26](#page-25-0) get\_CPUE *(*get\_annual\_catch*)*, [26](#page-25-0) get\_CPUE,LeMans\_param,LeMans\_outputs-method *(*get\_annual\_catch*)*, [26](#page-25-0) get\_CPUE,LeMans\_param,missing-method *(*get\_annual\_catch*)*, [26](#page-25-0) get\_CPUE,missing,LeMans\_outputs-method *(*get\_annual\_catch*)*, [26](#page-25-0) get\_CPUE,missing,missing-method *(*get\_annual\_catch*)*, [26](#page-25-0) get\_indicators, *[5](#page-4-0)*, [29,](#page-28-0) *[57](#page-56-0)* get\_indicators,LeMans\_param,LeMans\_outputs-method *(*get\_indicators*)*, [29](#page-28-0) *(*get\_indicators*)*, [29](#page-28-0) *(*get\_indicators*)*, [29](#page-28-0) *(*get\_indicators*)*, [29](#page-28-0) get\_LFI *(*get\_indicators*)*, [29](#page-28-0) get\_LFI,LeMans\_param,LeMans\_outputs-method

## 74 INDEX

*(*get\_indicators*)*, [29](#page-28-0) get\_LFI,LeMans\_param,missing-method *(*get\_indicators*)*, [29](#page-28-0) get\_LFI,missing,LeMans\_outputs-method *(*get\_indicators*)*, [29](#page-28-0) get\_LFI,missing,missing-method *(*get\_indicators*)*, [29](#page-28-0) get\_LQ *(*get\_indicators*)*, [29](#page-28-0) get\_LQ,LeMans\_param,LeMans\_outputs-method *(*get\_indicators*)*, [29](#page-28-0) get\_LQ,LeMans\_param,missing-method *(*get\_indicators*)*, [29](#page-28-0) get\_LQ,missing,LeMans\_outputs-method *(*get\_indicators*)*, [29](#page-28-0) get\_LQ,missing,missing-method *(*get\_indicators*)*, [29](#page-28-0) get\_M1 *(*calc\_M1*)*, [5](#page-4-0) get\_MML *(*get\_indicators*)*, [29](#page-28-0) get\_MML,LeMans\_param,LeMans\_outputs-method *(*get\_indicators*)*, [29](#page-28-0) get\_MML,LeMans\_param,missing-method *(*get\_indicators*)*, [29](#page-28-0) get\_MML,missing,LeMans\_outputs-method *(*get\_indicators*)*, [29](#page-28-0) get\_MML,missing,missing-method *(*get\_indicators*)*, [29](#page-28-0) get\_N0, [35](#page-34-0) get\_Q *(*calc\_Q*)*, [14](#page-13-0) get\_rec\_fun, *[21](#page-20-0)*, [37,](#page-36-0) *[48](#page-47-0)*, *[61](#page-60-0)*, *[63,](#page-62-0) [64](#page-63-0)*, *[66](#page-65-0)*, *[68](#page-67-0)* get\_SSB, [38,](#page-37-0) *[60](#page-59-0)* get\_SSB,LeMans\_param,LeMans\_outputs-method *(*get\_SSB*)*, [38](#page-37-0) get\_SSB,LeMans\_param,missing-method *(*get\_SSB*)*, [38](#page-37-0) get\_SSB,missing,LeMans\_outputs-method *(*get\_SSB*)*, [38](#page-37-0) get\_SSB,missing,missing-method *(*get\_SSB*)*, [38](#page-37-0) get\_TyL *(*get\_indicators*)*, [29](#page-28-0) get\_TyL,LeMans\_param,LeMans\_outputs-method *(*get\_indicators*)*, [29](#page-28-0) get\_TyL,LeMans\_param,missing-method *(*get\_indicators*)*, [29](#page-28-0) get\_TyL,missing,LeMans\_outputs-method *(*get\_indicators*)*, [29](#page-28-0) get\_TyL,missing,missing-method *(*get\_indicators*)*, [29](#page-28-0)

knife\_edge\_catch *(*calc\_Q*)*, [14](#page-13-0)

LeMans\_outputs, *[25](#page-24-0)*, *[28](#page-27-0)*, *[33](#page-32-0)*, *[39](#page-38-0)*, *[56](#page-55-0)*, *[59](#page-58-0)*, *[71](#page-70-0)* LeMans\_outputs-class, [46](#page-45-0) LeMans\_param, *[28](#page-27-0)*, *[33](#page-32-0)*, *[39](#page-38-0)*, *[45](#page-44-0)*, *[56](#page-55-0)*, *[59](#page-58-0)*, *[69](#page-68-0)*, *[71](#page-70-0)* LeMans\_param-class, [46](#page-45-0) LeMansParam, *[41](#page-40-0)*, [41,](#page-40-0) *[71](#page-70-0)* LeMansParam,ANY,ANY-method *(*LeMansParam*)*, [41](#page-40-0) LeMansParam,missing,ANY-method *(*LeMansParam*)*, [41](#page-40-0) LeMansParam,missing,missing-method *(*LeMansParam*)*, [41](#page-40-0) log\_gaussian\_catch *(*calc\_Q*)*, [14](#page-13-0) logistic\_catch *(*calc\_Q*)*, [14](#page-13-0)

make\_rec\_fun, *[21](#page-20-0)*, *[38](#page-37-0)*, [47,](#page-46-0) *[61](#page-60-0)*, *[63,](#page-62-0) [64](#page-63-0)*, *[66](#page-65-0)*, *[68](#page-67-0)*

NS\_eta, [49](#page-48-0) NS\_L50, [49](#page-48-0) NS\_mixed\_fish, [50](#page-49-0) NS\_other, [50](#page-49-0) NS\_par, [51](#page-50-0) NS\_tau, [52](#page-51-0)

```
plot_biomass (plot_SSB), 58
plot_biomass,LeMans_param,LeMans_outputs-method
        (plot_SSB), 58
plot_biomass,LeMans_param,missing-method
        (plot_SSB), 58
plot_biomass,missing,LeMans_outputs-method
        (plot_SSB), 58
plot_biomass,missing,missing-method
        (plot_SSB), 58
plot_indicators, 35, 52
plot_indicators,LeMans_param,LeMans_outputs-method
        (plot_indicators), 52
plot_indicators,LeMans_param,missing-method
        (plot_indicators), 52
plot_indicators,missing,LeMans_outputs-method
        (plot_indicators), 52
plot_indicators,missing,missing-method
        (plot_indicators), 52
plot_LFI (plot_indicators), 52
plot_LFI,LeMans_param,LeMans_outputs-method
        (plot_indicators), 52
plot_LFI,LeMans_param,missing-method
        (plot_indicators), 52
plot_LFI,missing,LeMans_outputs-method
        (plot_indicators), 52
```
## INDEX 75

plot\_LFI,missing,missing-method *(*plot\_indicators*)*, [52](#page-51-0) plot\_LQ *(*plot\_indicators *)* , [52](#page-51-0) plot\_LQ,LeMans\_param,LeMans\_outputs-method *(*plot\_indicators*)*, [52](#page-51-0) plot\_LQ,LeMans\_param,missing-method *(*plot\_indicators*)*, [52](#page-51-0) plot\_LQ,missing,LeMans\_outputs-method *(*plot\_indicators*)*, [52](#page-51-0) plot\_LQ,missing,missing-method *(*plot\_indicators*)*, [52](#page-51-0) plot\_MML *(*plot\_indicators *)* , [52](#page-51-0) plot\_MML,LeMans\_param,LeMans\_outputs-method *(*plot\_indicators*)*, [52](#page-51-0) plot\_MML,LeMans\_param,missing-method *(*plot\_indicators*)*, [52](#page-51-0) plot\_MML,missing,LeMans\_outputs-method *(*plot\_indicators*)*, [52](#page-51-0) plot\_MML,missing,missing-method *(*plot\_indicators*)*, [52](#page-51-0) plot\_SSB , [58](#page-57-0) plot\_SSB,LeMans\_param,LeMans\_outputs-method *(*plot\_SSB*)*, [58](#page-57-0) plot\_SSB,LeMans\_param,missing-method *(*plot\_SSB*)*, [58](#page-57-0) plot\_SSB,missing,LeMans\_outputs-method *(*plot\_SSB*)*, [58](#page-57-0) plot\_SSB,missing,missing-method *(*plot\_SSB*)*, [58](#page-57-0) plot\_TyL *(*plot\_indicators *)* , [52](#page-51-0) plot\_TyL,LeMans\_param,LeMans\_outputs-method *(*plot\_indicators*)*, [52](#page-51-0) plot\_TyL,LeMans\_param,missing-method *(*plot\_indicators*)*, [52](#page-51-0) plot\_TyL,missing,LeMans\_outputs-method *(*plot\_indicators*)*, [52](#page-51-0) plot\_TyL,missing,missing-method *(*plot\_indicators*)*, [52](#page-51-0) rec\_BH , *[21](#page-20-0)* , *[38](#page-37-0)* , *[48](#page-47-0)* , [61](#page-60-0) , *[63](#page-62-0) , [64](#page-63-0)* , *[66](#page-65-0)* , *[68](#page-67-0)* rec\_const , *[21](#page-20-0)* , *[38](#page-37-0)* , *[48](#page-47-0)* , *[61](#page-60-0)* , [62](#page-61-0) , *[64](#page-63-0)* , *[66](#page-65-0)* , *[68](#page-67-0)* rec\_hockey , *[21](#page-20-0)* , *[38](#page-37-0)* , *[48](#page-47-0)* , *[61](#page-60-0)* , *[63](#page-62-0)* , [64](#page-63-0) , *[66](#page-65-0)* , *[68](#page-67-0)* rec\_linear , *[21](#page-20-0)* , *[38](#page-37-0)* , *[48](#page-47-0)* , *[61](#page-60-0)* , *[63](#page-62-0) , [64](#page-63-0)* , [65](#page-64-0) , *[68](#page-67-0)* rec\_Ricker , *[21](#page-20-0)* , *[38](#page-37-0)* , *[48](#page-47-0)* , *[61](#page-60-0)* , *[63](#page-62-0) , [64](#page-63-0)* , *[66](#page-65-0)* , [67](#page-66-0) run\_LeMans , *[25](#page-24-0)* , *[36](#page-35-0)* , *[45](#page-44-0)* , [68](#page-67-0) run\_LeMans,LeMans\_param-method *(*run\_LeMans*)*, [68](#page-67-0) run\_LeMans,missing-method *(*run\_LeMans *)* ,